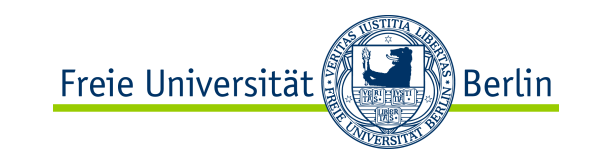

# **Java-Programmierkurs**

### Einführung

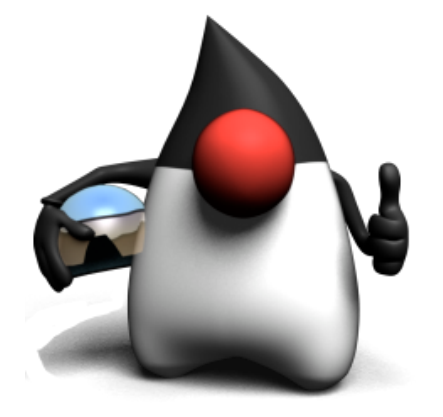

WS 2012/2013

Prof. Dr. Margarita Esponda

OOP mit Java Prof. M. Esponda

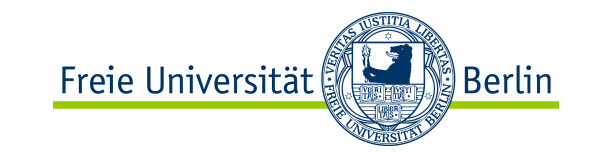

# Inhalt

- ✴ Geschichtliche Einführung
- ✴ Grundlagen der Imperativen Programmierung mit Java
- ✴ Objektorientiertes Programmieren in Java

Klassen, Objekte, Nachrichten, Kapselung, Vererbung

und Polymorphie

- ✴ Ausnahmebehandlung
- ✴ Graphische Benutzeroberflächen
- ✴ Ereignisbehandlung
- ✴ Nebenläufige Prozesse (*Threads*)
- ✴ Projekt

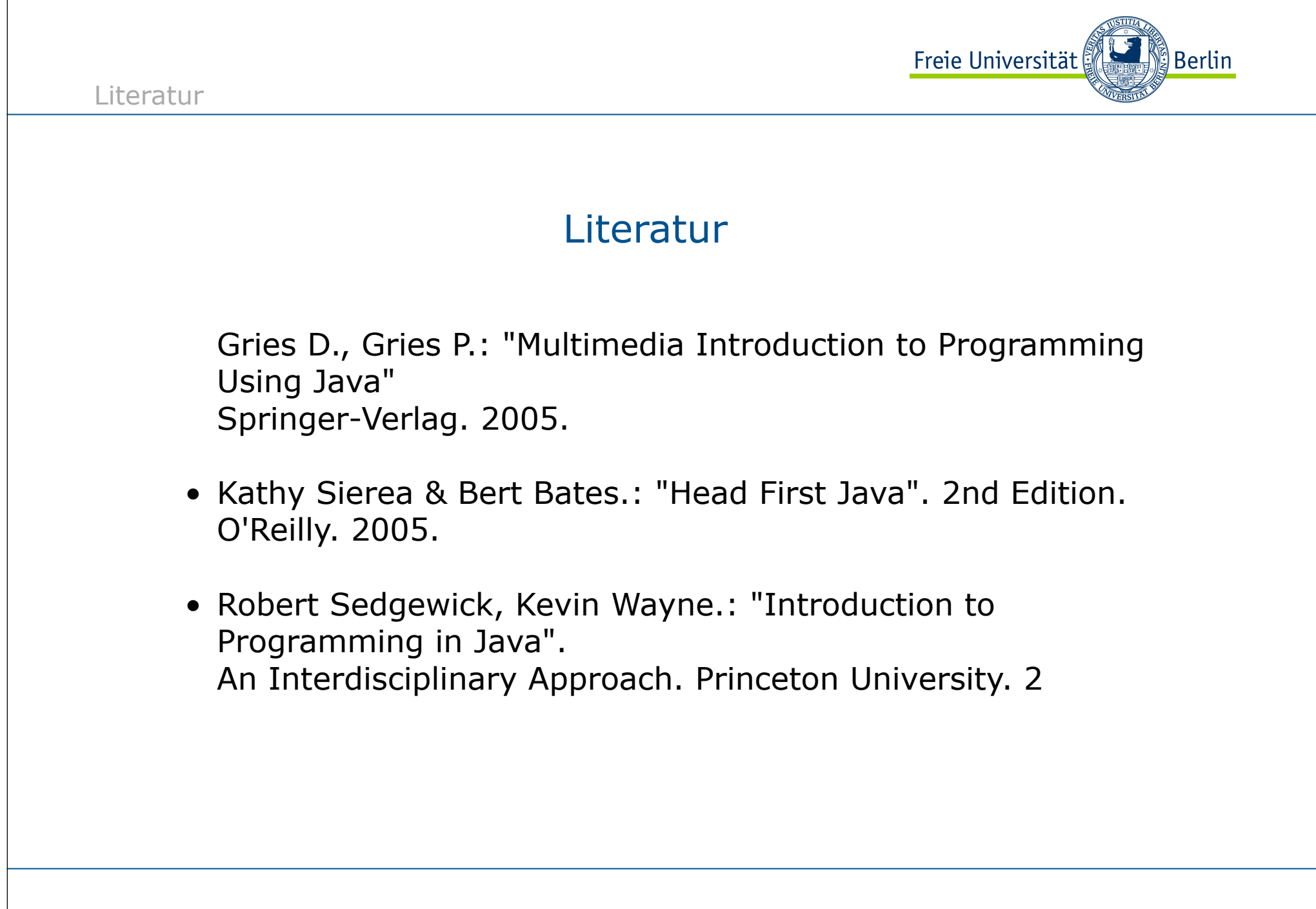

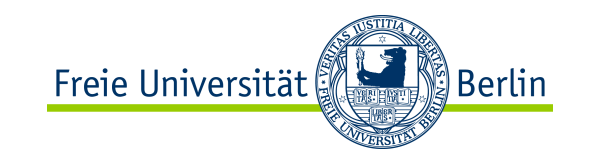

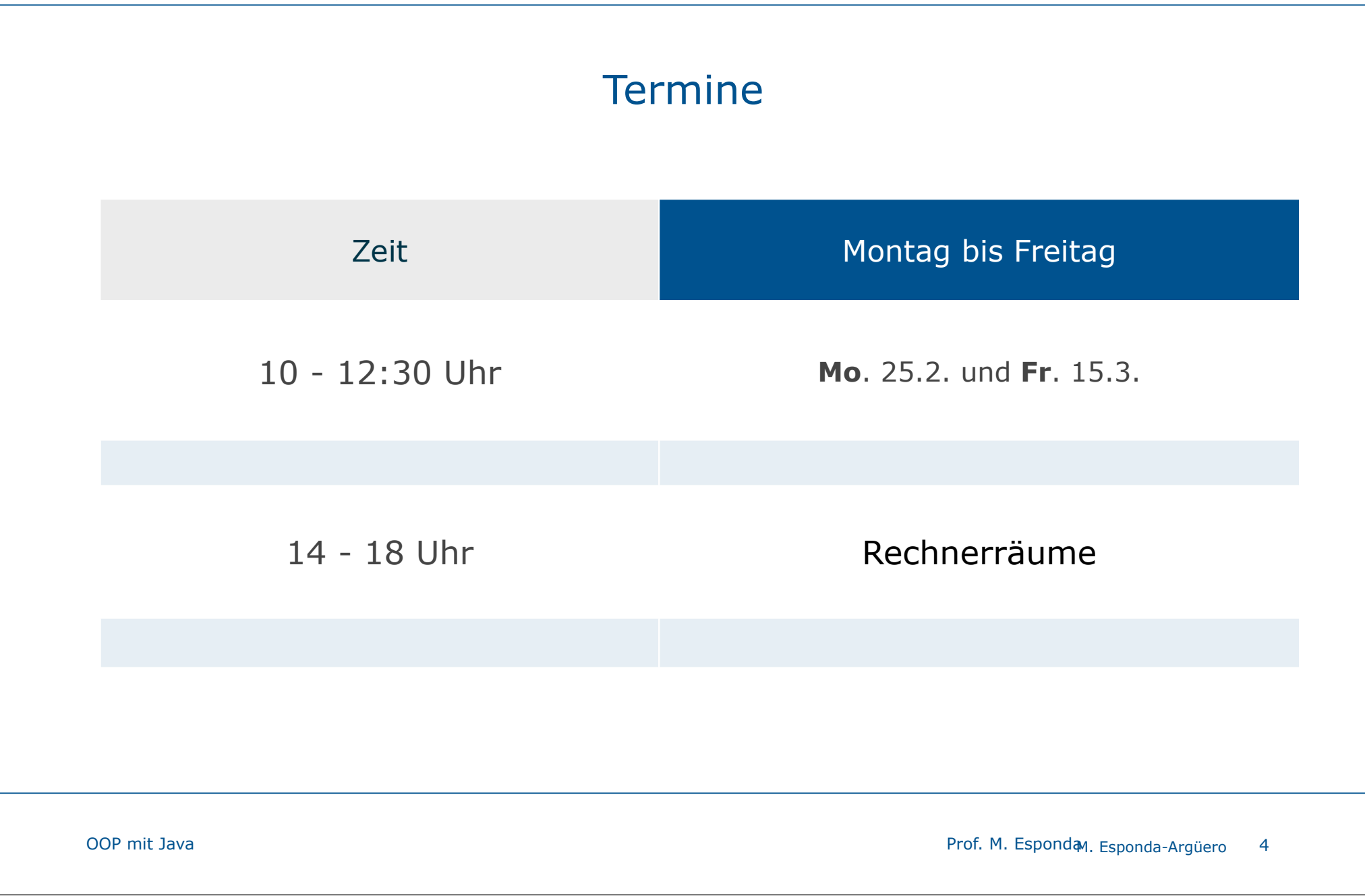

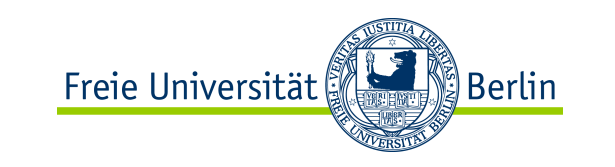

Tutoren

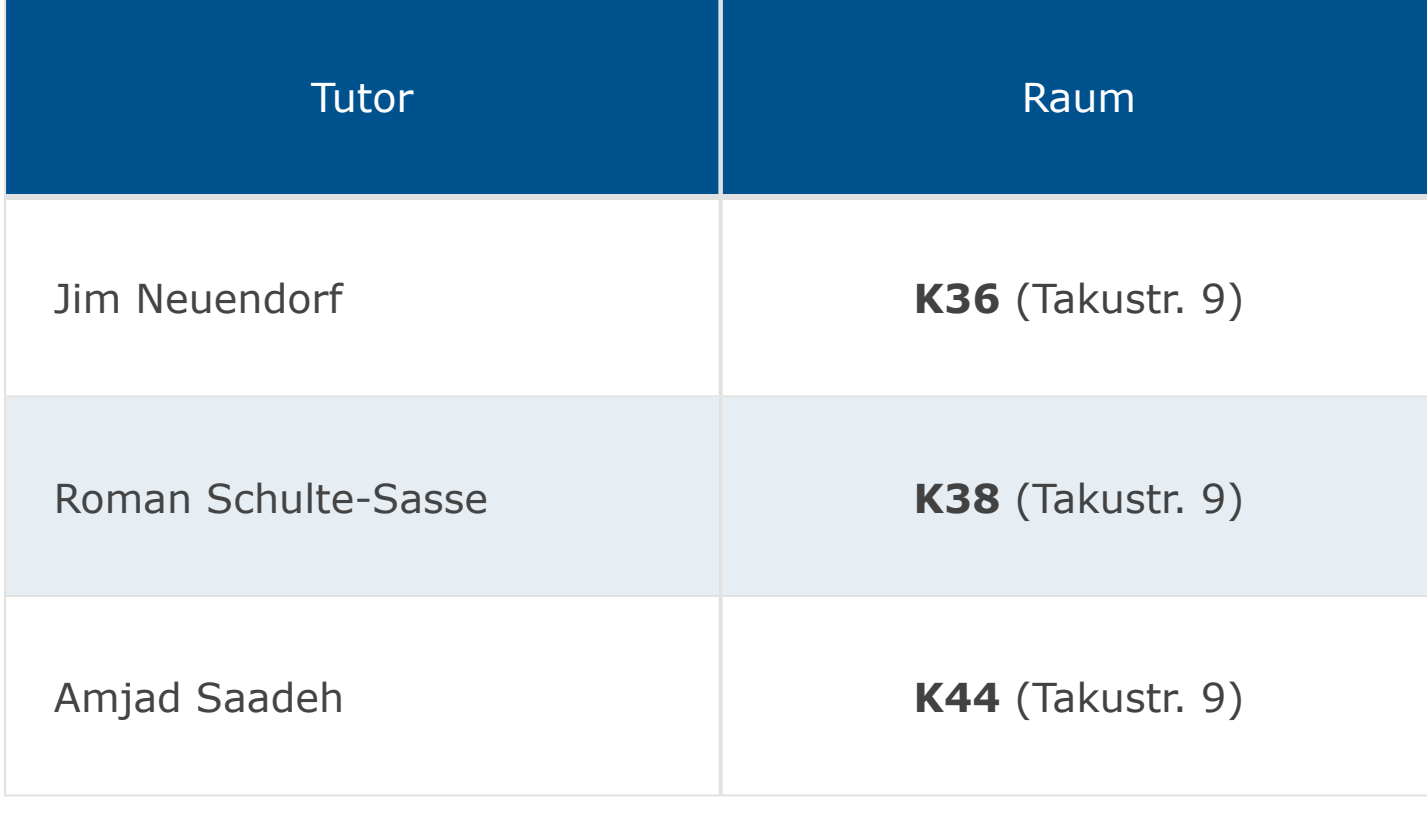

Tutoren

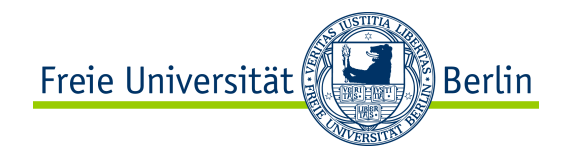

### Kriterien für den Leistungsnachweis:

- ✴ Eine regelmäßige Teilnahme an den Übungsterminen ist unerlässlich.
- ✴ Die Abgabe der Übungsblätter erfolgt täglich bis spätestens 18:00 Uhr.
- ✴ Jede Studentin und jeder Student muss an mindestens n-1 Übungsterminen anwesend sein.
- ✴ Jede Studentin und jeder Student muss 60% der maximal erreichbaren Punktzahl aus allen Übungsblättern erreichen.
- ✴ Die Note ergibt sich aus der Punktzahl der Übungen.

Vorlesung & Übungen

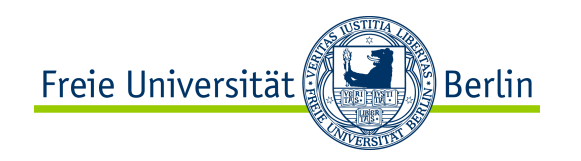

## Vorlesungen & Übungen

Grundlegende Regeln zum Erfolg sind:

- 1. Regelmäßige und aktive Teilnahme in der Vorlesung Fragen stellen!
- 2. Regelmäßige und aktive Teilnahme an den Übungen Selbständige Lösung der Übungsblätter!

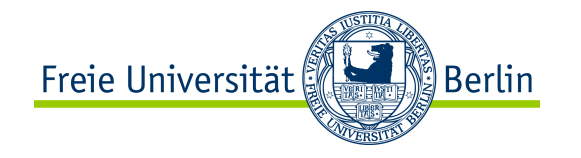

Keine Laptops

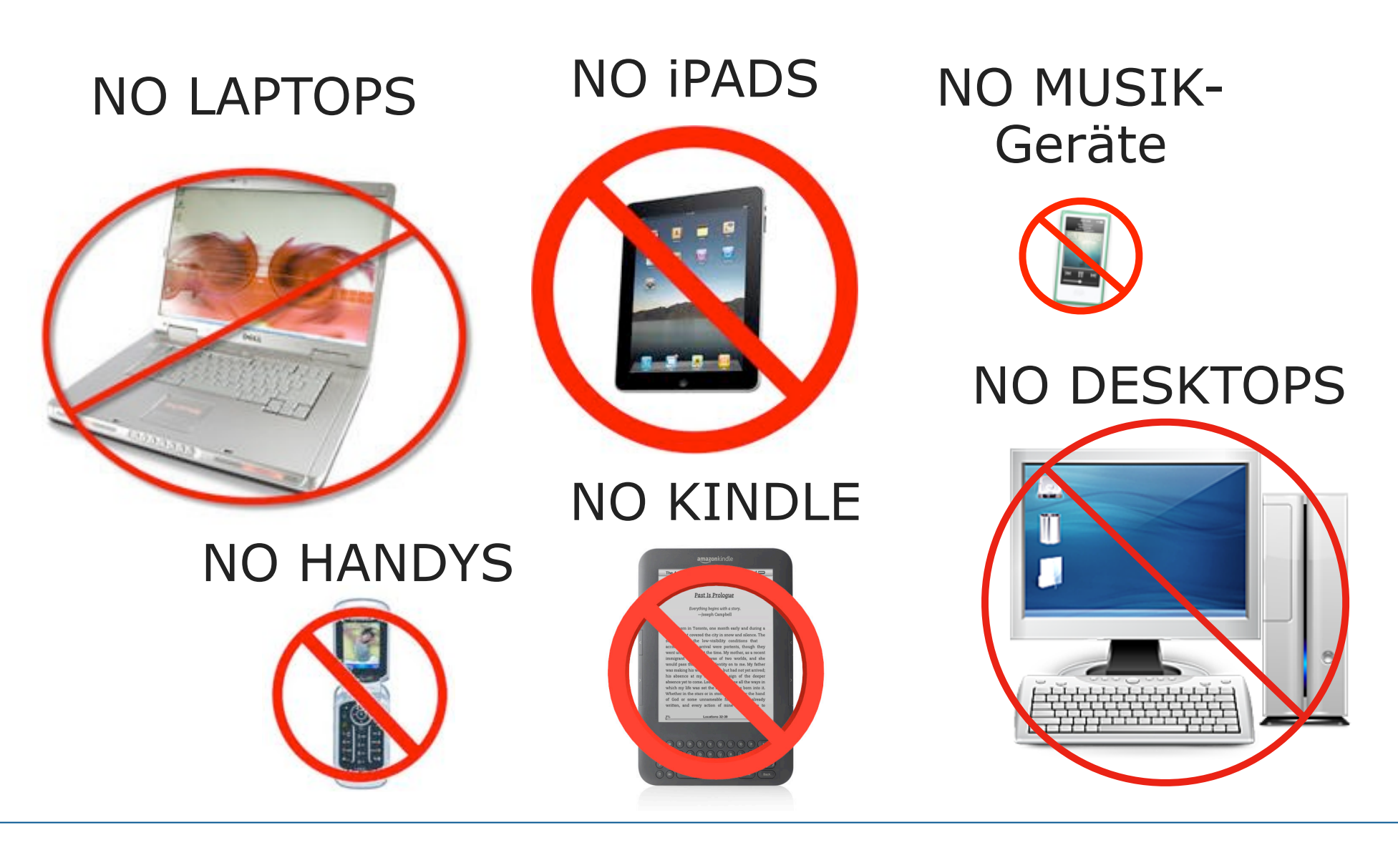

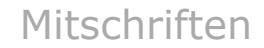

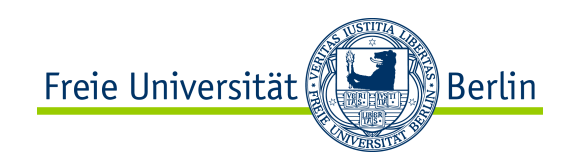

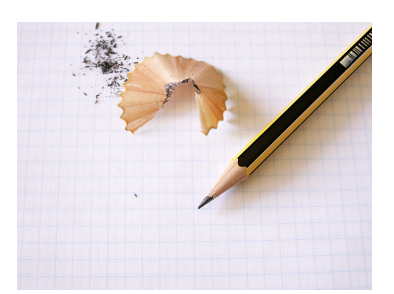

### Warum ist Mitschreiben wichtig?

Das Mitschreiben hat folgende Vorteile:

- ✴ Es erhöht die Aufmerksamkeit und fördert die Konzentration
- ✴ Es regt dazu an, sich aktiv zu beteiligen
- ✴ Es individualisiert den Lernstoff und bildet oft eine gute Grundlage für die Implementierung der Übungen.

Fragen zuerst aufzuschreiben hat viele Vorteile.

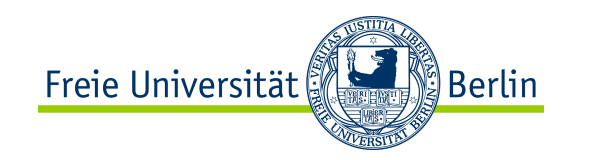

#### Attack of the Note Sheep

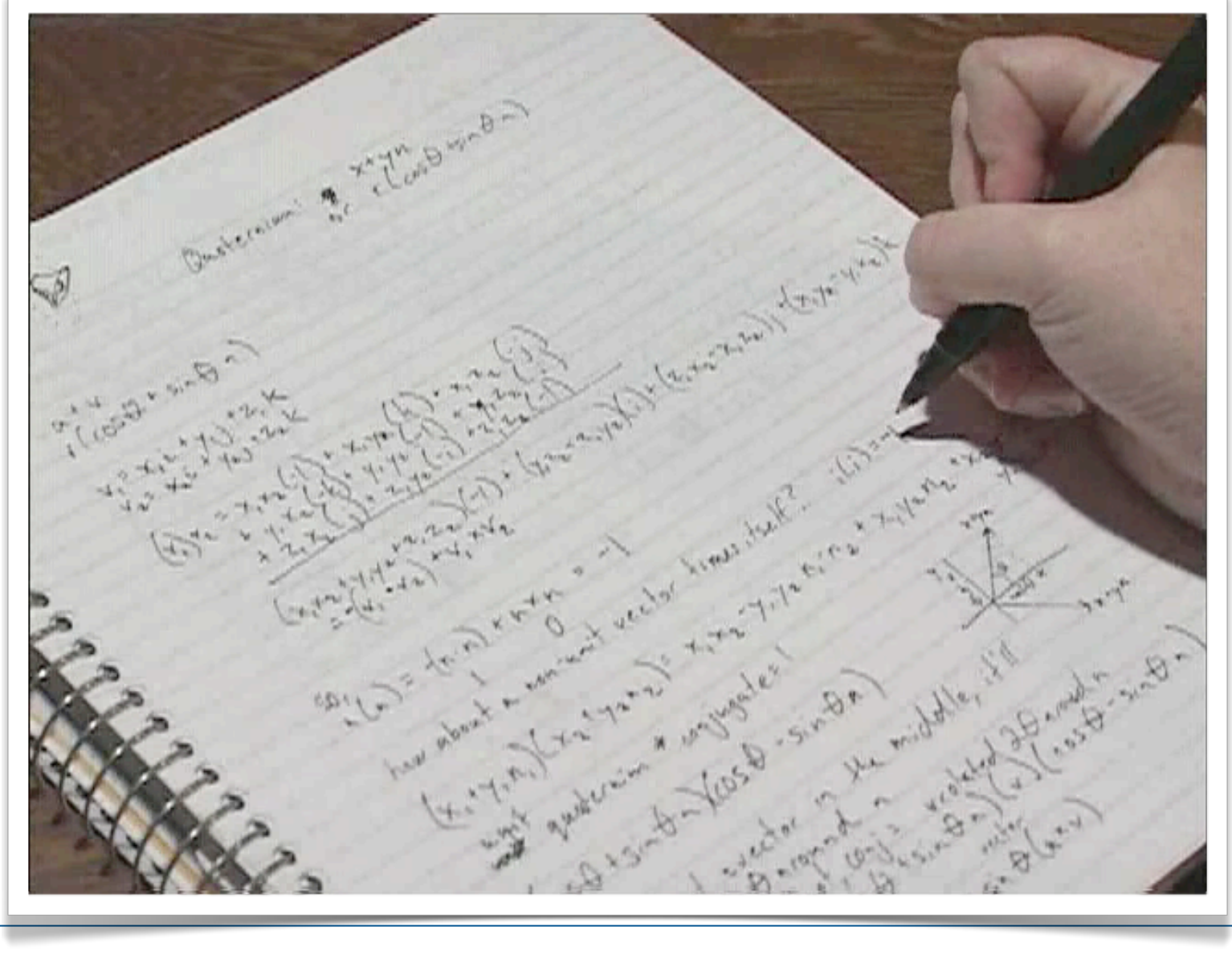

Fragen

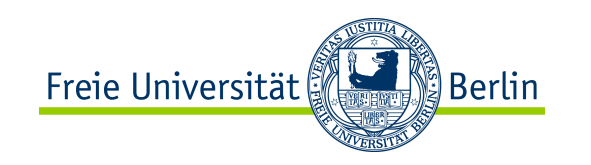

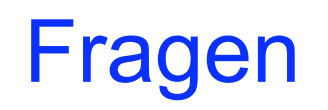

Inhaltliche Fragen sind immer willkommen

– während und nach jeder Vorlesung

– in der Sprechstunde (Freitags 12 -14)

– während der Übungen am Rechner

Homepage

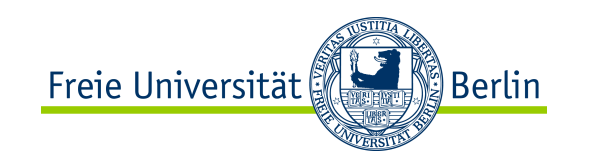

Warum **Java**?

Warum nicht **Haskell**?

Wie so nicht **F#**?

Warum nicht **Dart** oder **Ceylon** oder **Rust**?

OOP mit Java Prof. M. Esponda

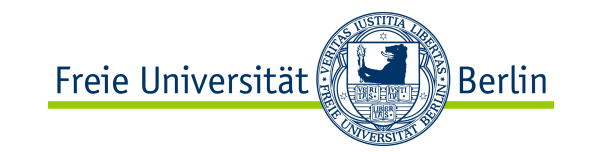

# Wie viele Programmiersprachen?

Es gibt mehr als **2000** Programmiersprachen, die im kommerziellen Bereich bekannt sind oder gewesen sind.

- ✴ mehr als **200** davon haben sich im Laufe der Geschichte stärker verbreitet
- ✴ (einige) Firmen entwickeln eigene private Sprachen
- ✴ es gibt viele akademische Programmiersprachen
- ✴ und es kommen immer mehr Programmiersprachen hinzu

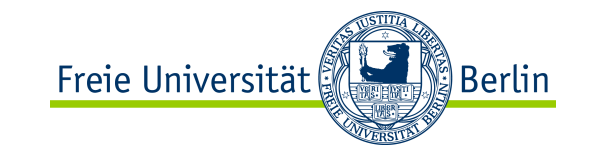

#### 30er Jahre

#### Erste Programmiersprache

Alonzo Church 1903-1995

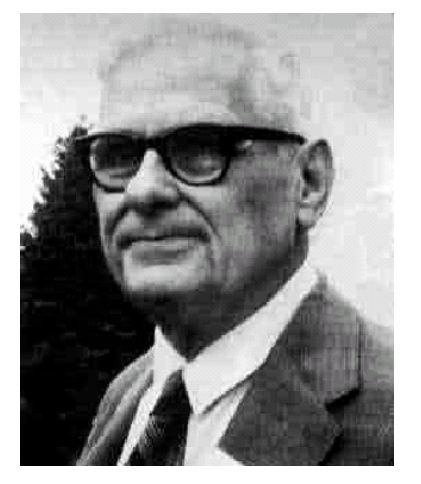

Stephen C. Kleene 1909-1994

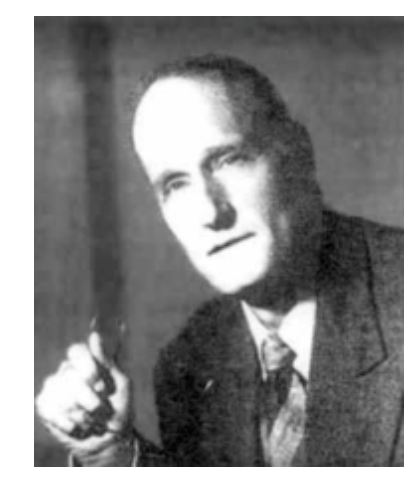

#### **Lambda-Kalkül**

✴ universelle abstrakte Programmiersprache

✴ nur die Hardware fehlte

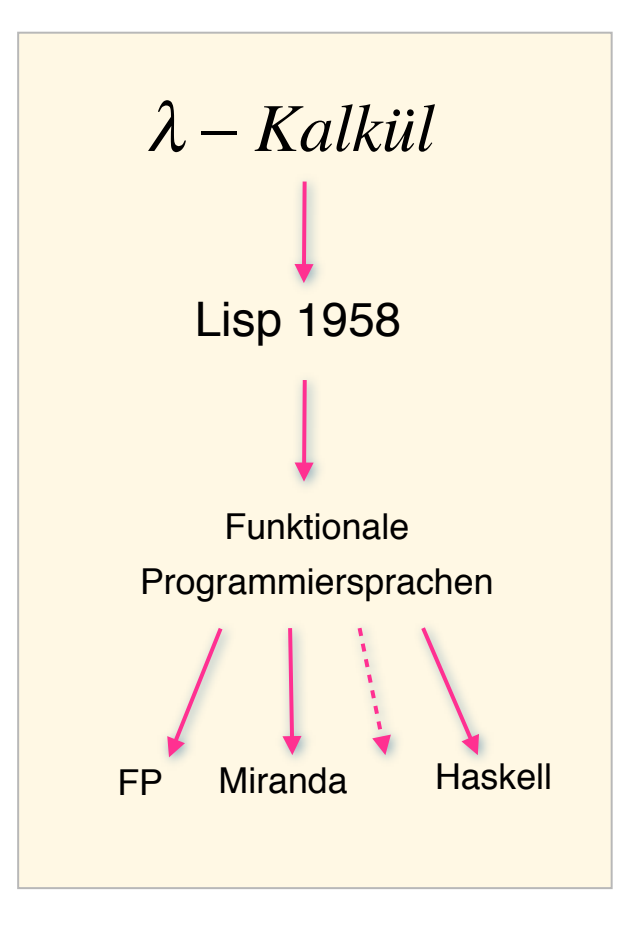

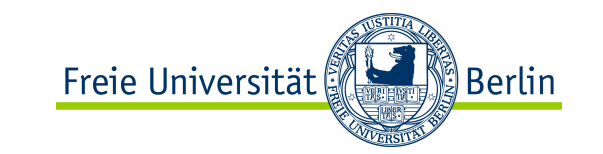

# 30er Jahre

Alan Turing (1912-1954)

**"On computable numbers, with an application to the Entscheidungsproblem"**.

1936

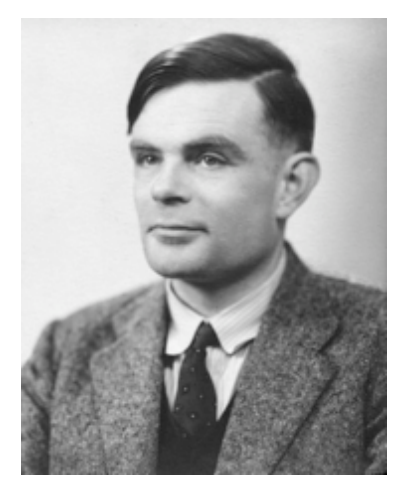

Turing-Maschine

Ein Modell, um die Klasse der intuitiv berechenbaren Funktionen zu bilden.

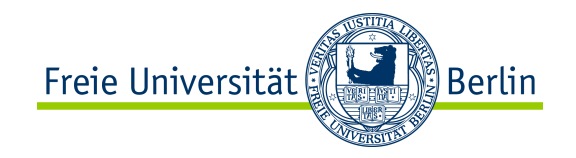

## Erste Programmgesteuerte Maschine

Lochkarten-Steuerung der Jacquard-Maschine

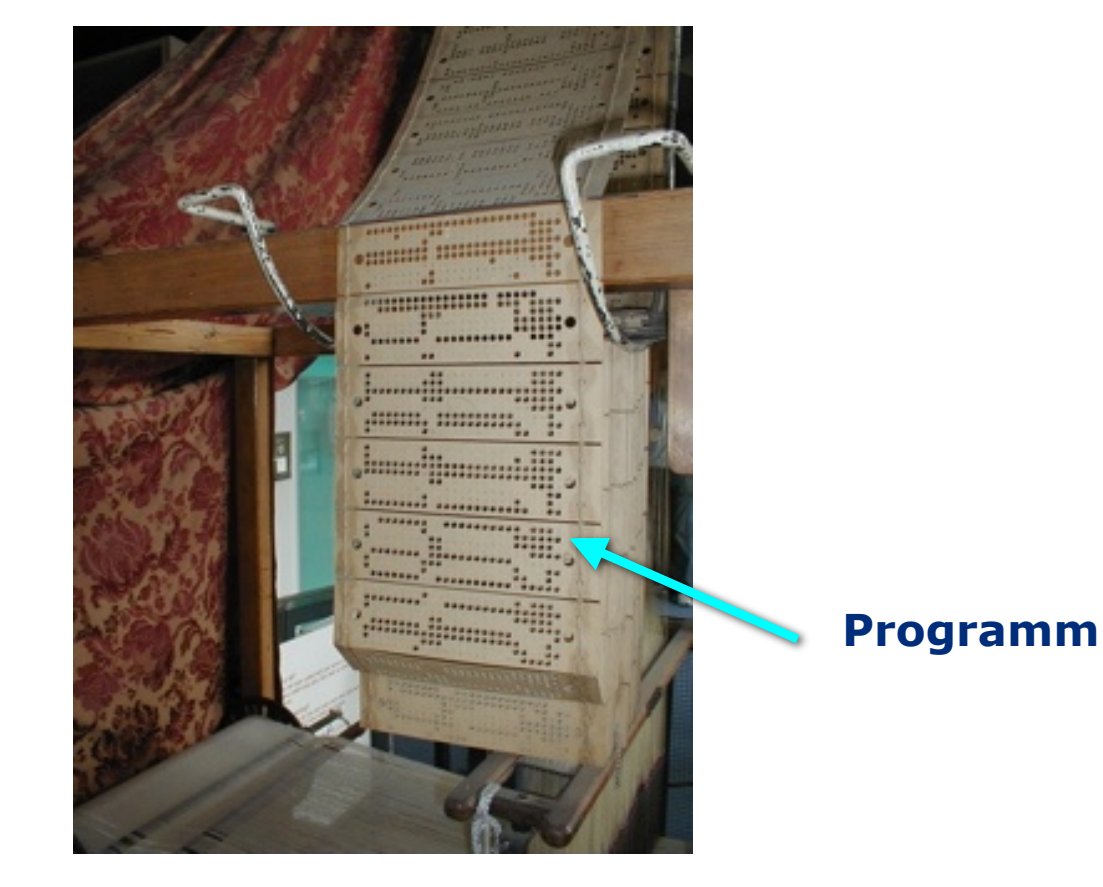

Jacquard Looms 1801

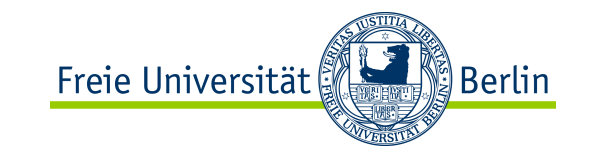

# Programmiersprachen

- ✴ Eine *Programmiersprache* ist ein durch einen Rechner interpretierbarer Formalismus mit eindeutig definierter Syntax und Semantik.
- ✴ Ein *Programm* ist die Formulierung eines Algorithmus in einer konkreten *Programmiersprache*.
- ✴ Ein OO-Programm ist ein System kooperierender Objekte

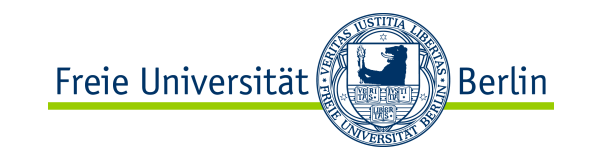

# Programmiersprachen

**Die Syntax** einer Programmiersprache regelt die erlaubten Kombinationen von Symbolen.

**Die Semantik** einer Programmiersprache ist die Definition der den zulässigen Programmen *zugeordneten Bedeutungen*.

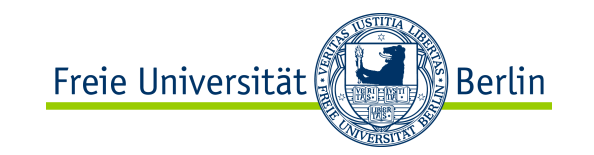

## Programmiersprachen vs. Menschensprachen

- Programmiersprachen sind viel einfacher zu lernen als natürliche Sprachen.
- Programmiersprachen haben eine einfache und eindeutige Syntax. Die Syntax natürlicher Sprachen ist viel schwieriger.
- Programmiersprachen haben vor allem eine eindeutige Semantik, natürliche Sprachen dagegen nicht!

# Was ist ein Programm?

Imperative Programmiersprachen

- ✴ Ein *Programm* ist eine Folge von Anweisungen, die auf einer Maschine ausgeführt werden können.
- ✴ Ein *Programm* ist die Formulierung eines Algorithmus in einer konkreten *Programmiersprache*.
- ✴ Ein **OO**-Programm ist ein System kooperierender Objekte.

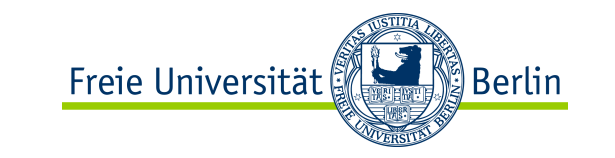

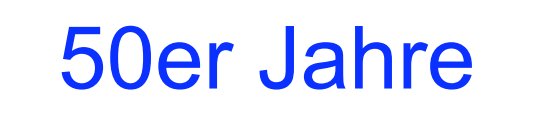

#### Imperative Programmiersprachen

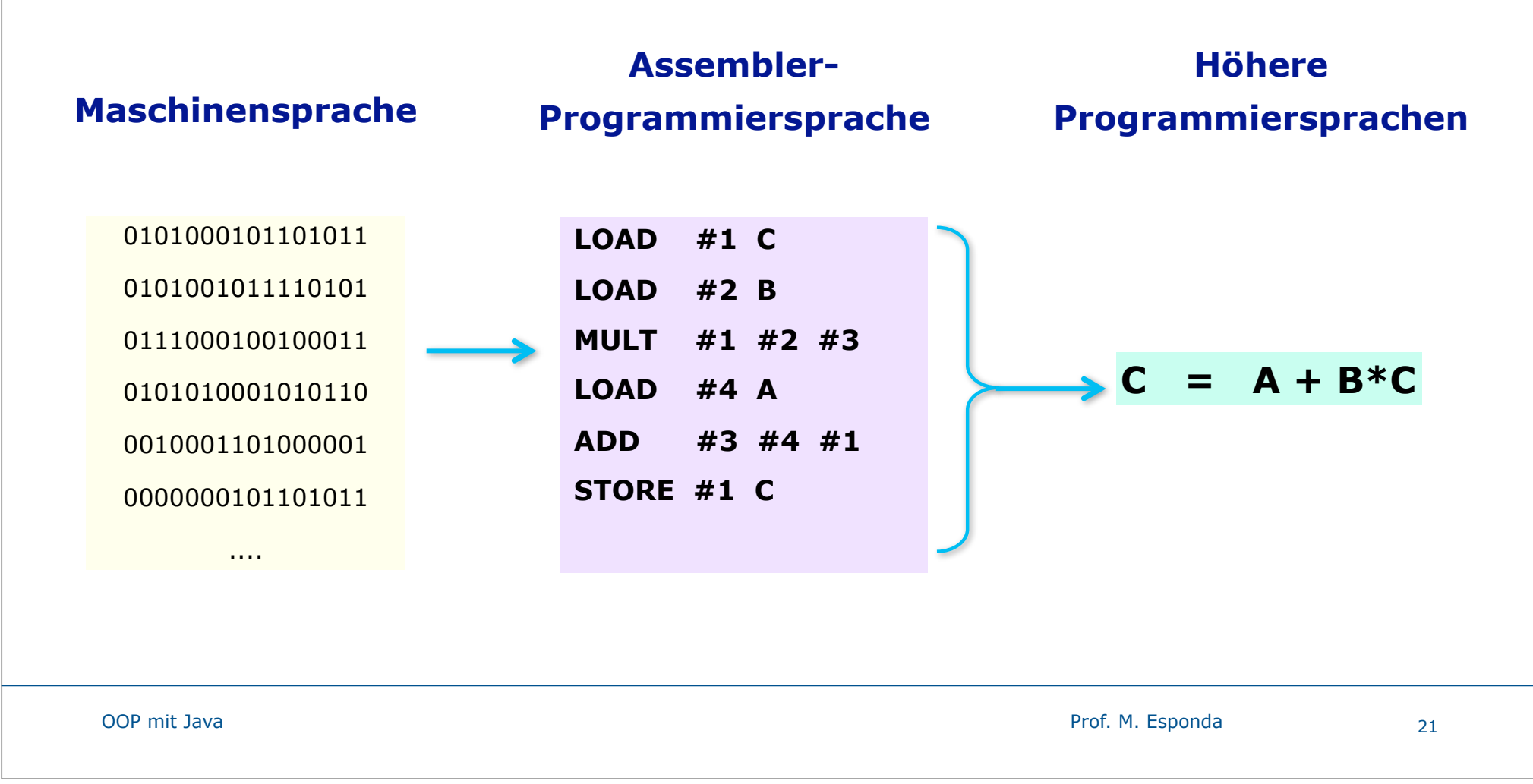

## Imperatives Programmieren

- Ältestes und populärstes Programmierparadigma
	- Fortran, Cobol, Algol, C, Basic, Pascal, Modula, ...
	- Simula, Smaltalk, C++, Java, C#, usw.
- Widerspiegelt die dahinter stehende Hardware-Architektur
	- von Neumann Maschine
	- gespeichertes Programm + Daten

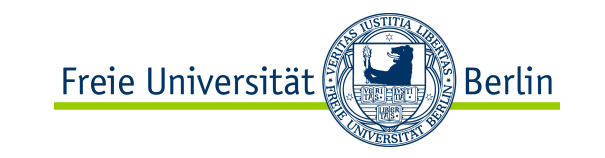

### Imperative Programmiersprachen

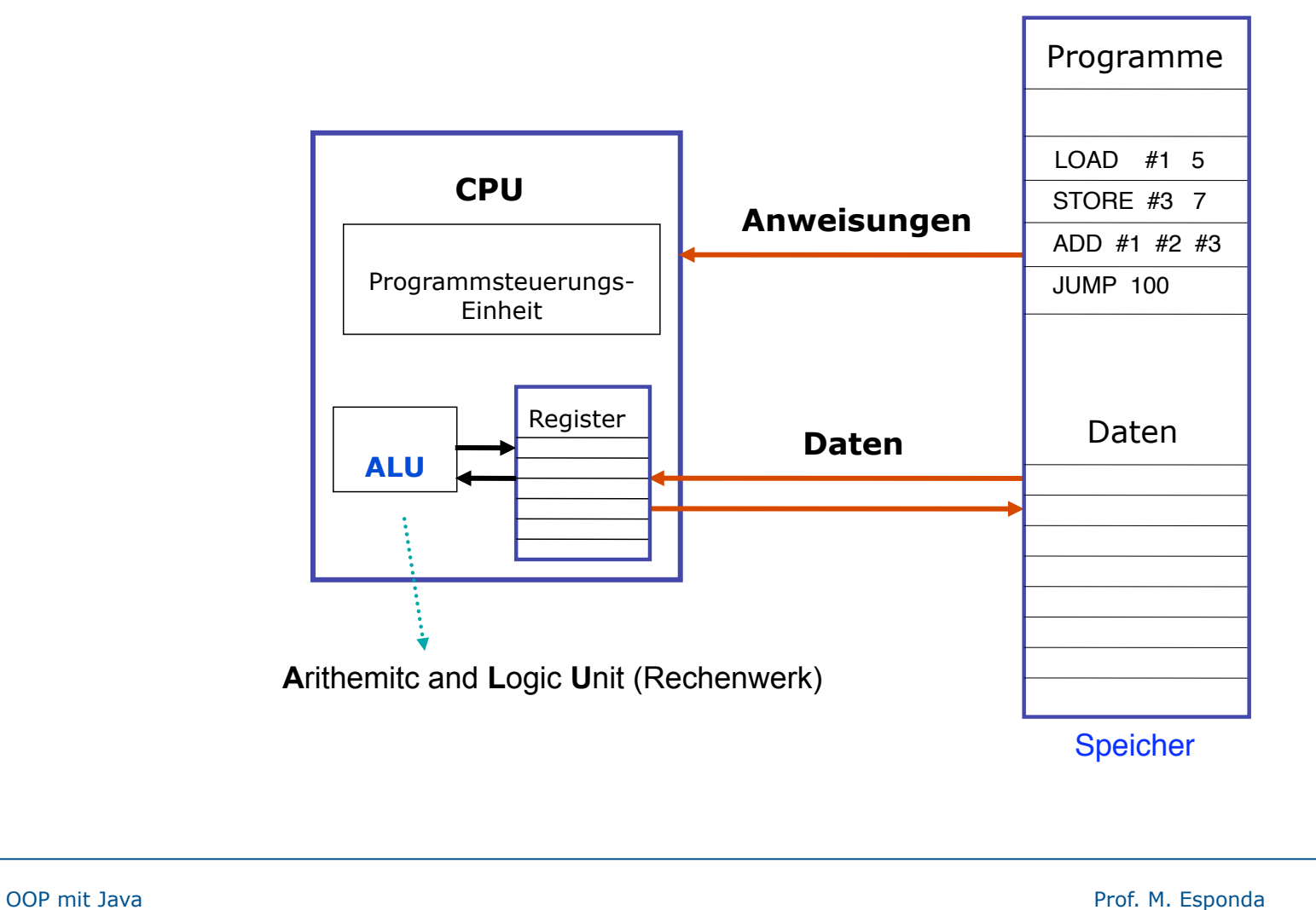

Geschichtliche Einführung

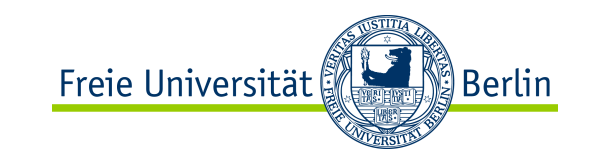

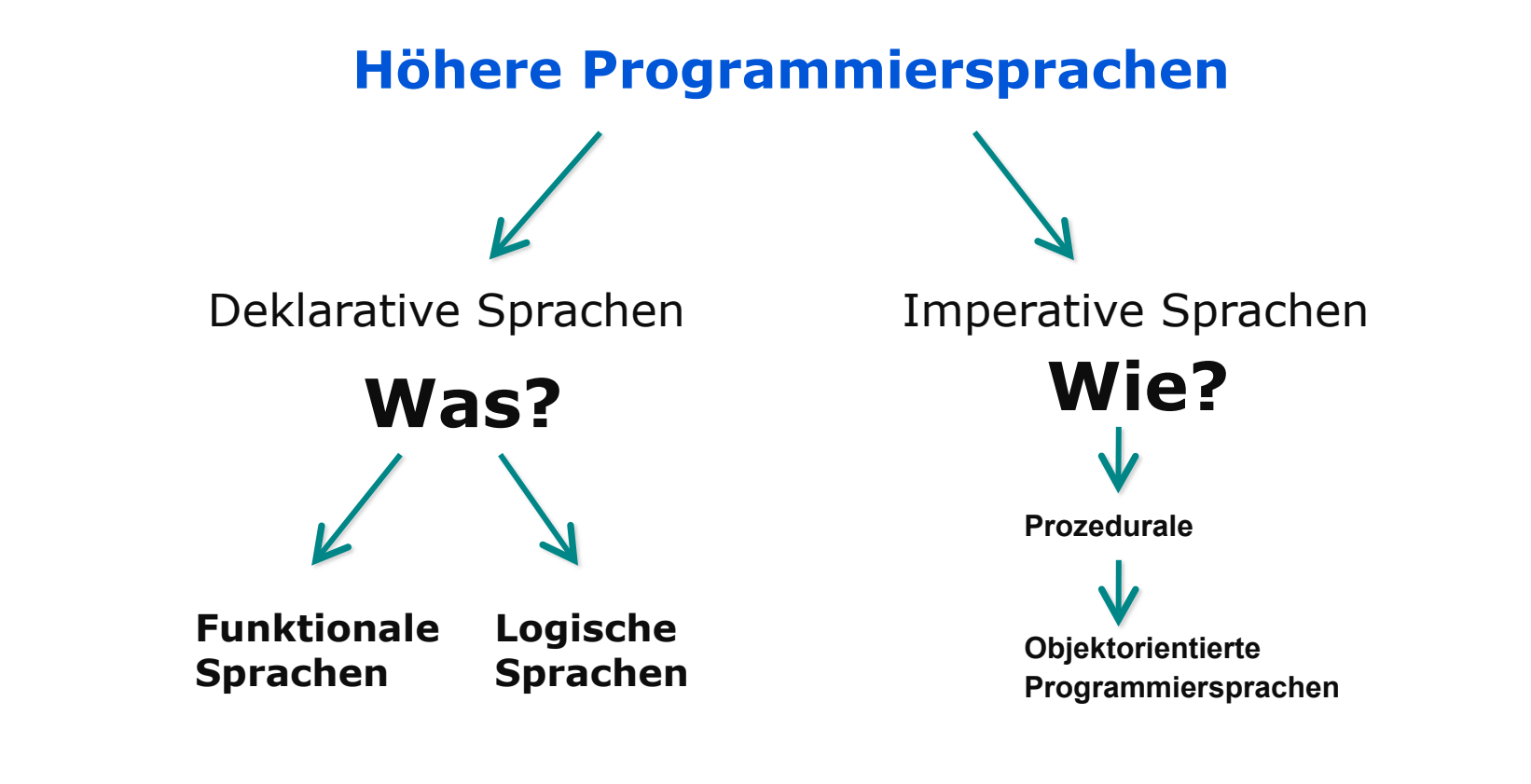

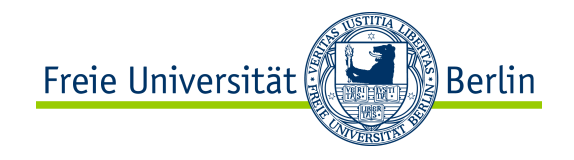

## deklarativ vs. imperativ

- -Sprachen basieren auf einem **mathematischen Formalismus**
- -Wissen über ein Problem rein deklarativ darstellbar
- Intelligentes System, das Fragen an das Programm beantworten kann

kompakter robuster einfacher

- -Sprachen sind von der dahinterstehenden Hardware geprägt
- **-Befehlssequenz (Zustände)**
- zeitlicher Ablauf im Programm sichtbar

#### effizienter

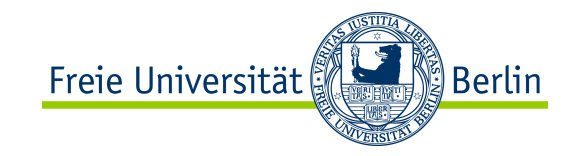

### Warum Java?

**Beliebteste** Programmiersprachen

**TIOBE Programming Community Index (Februar 2013)**

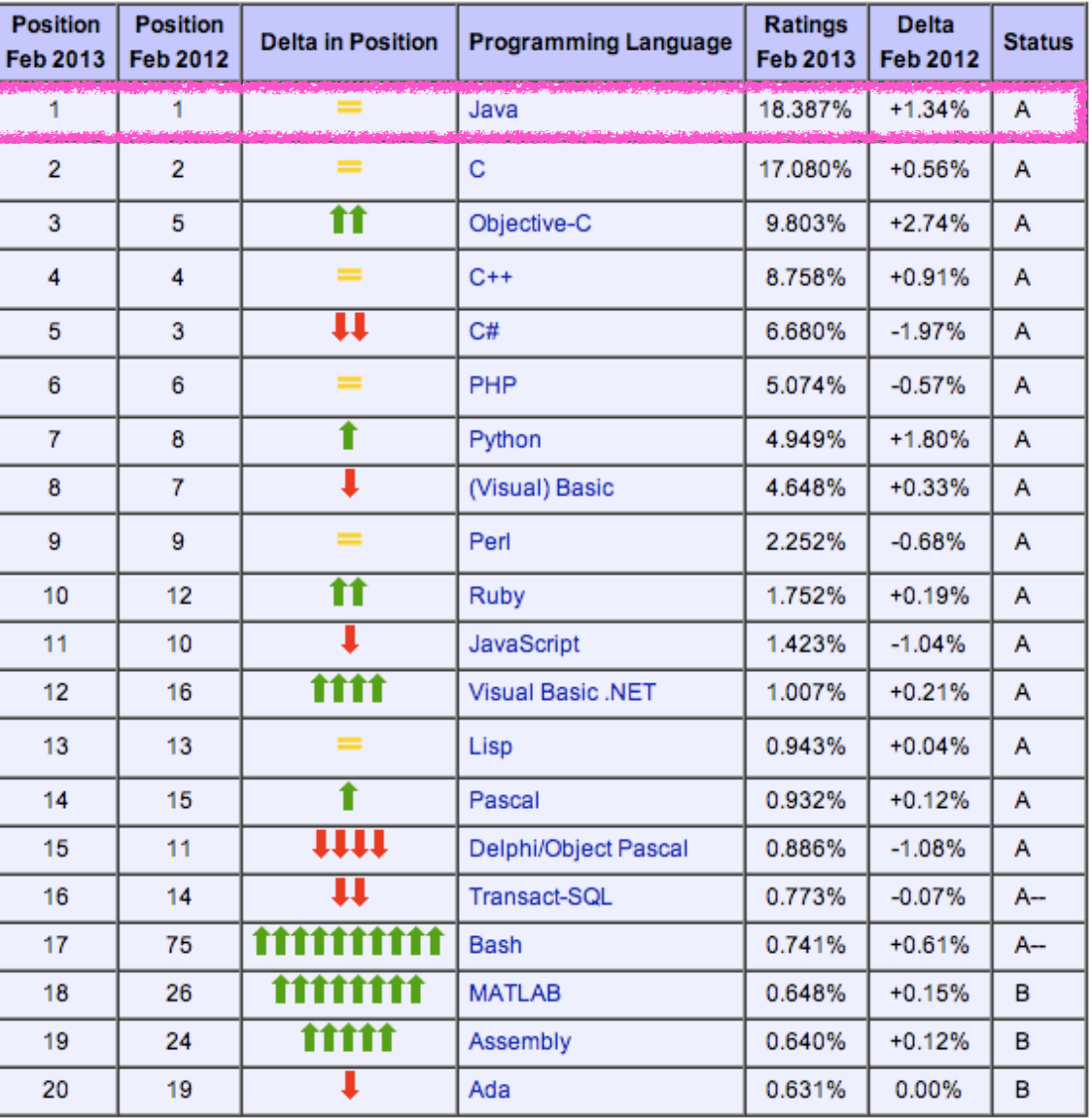

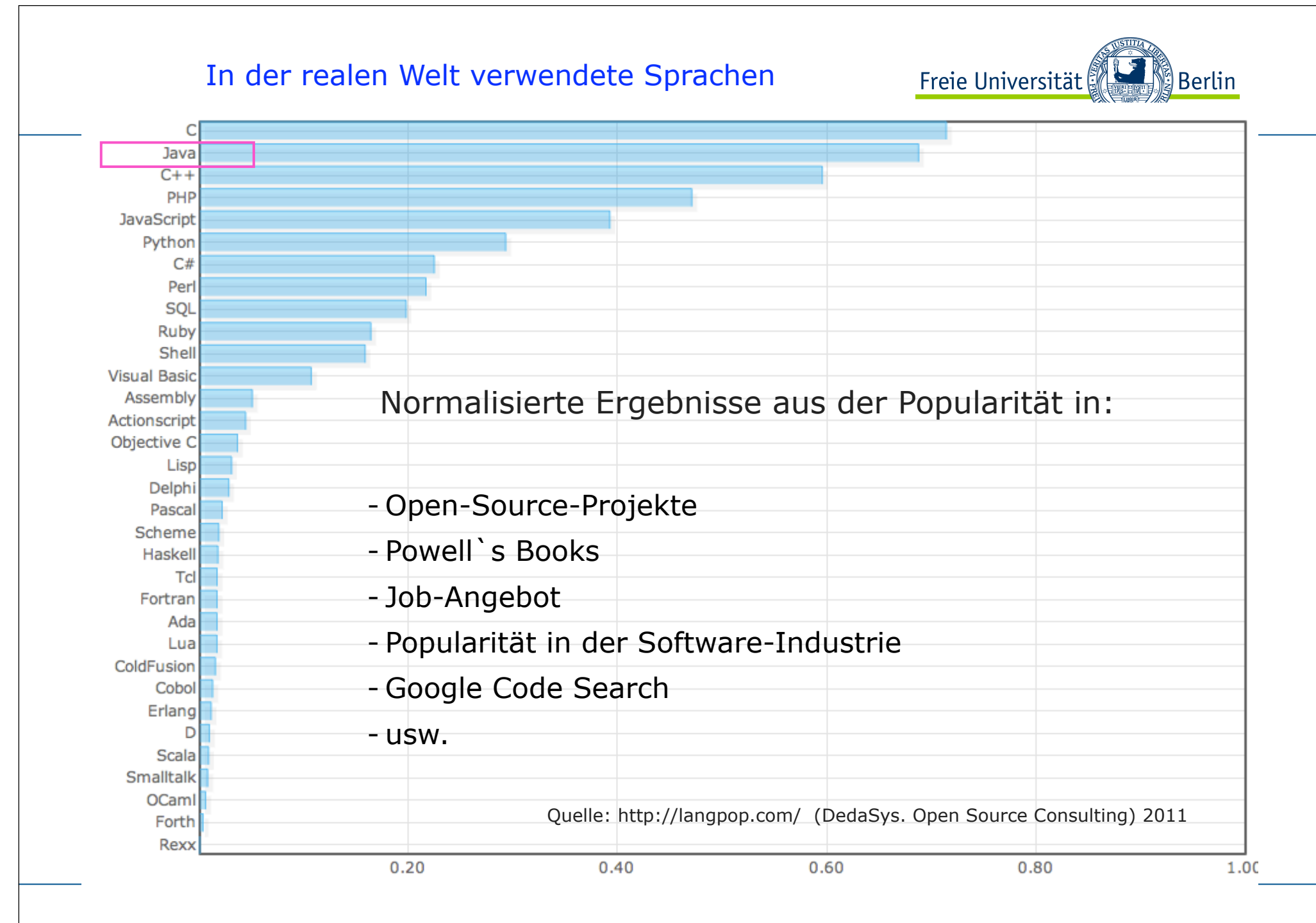

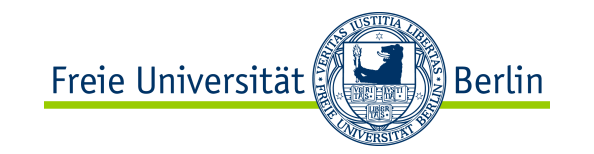

#### Warum Java?

- Android-Anwendungen
- mehr als 700.000

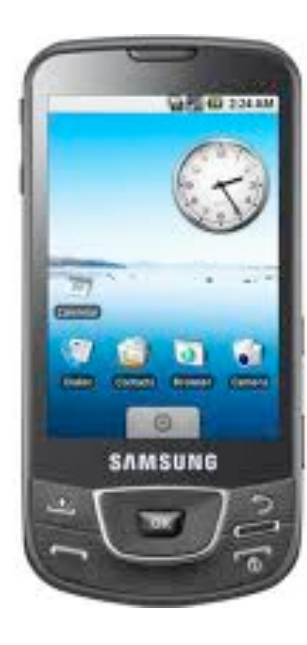

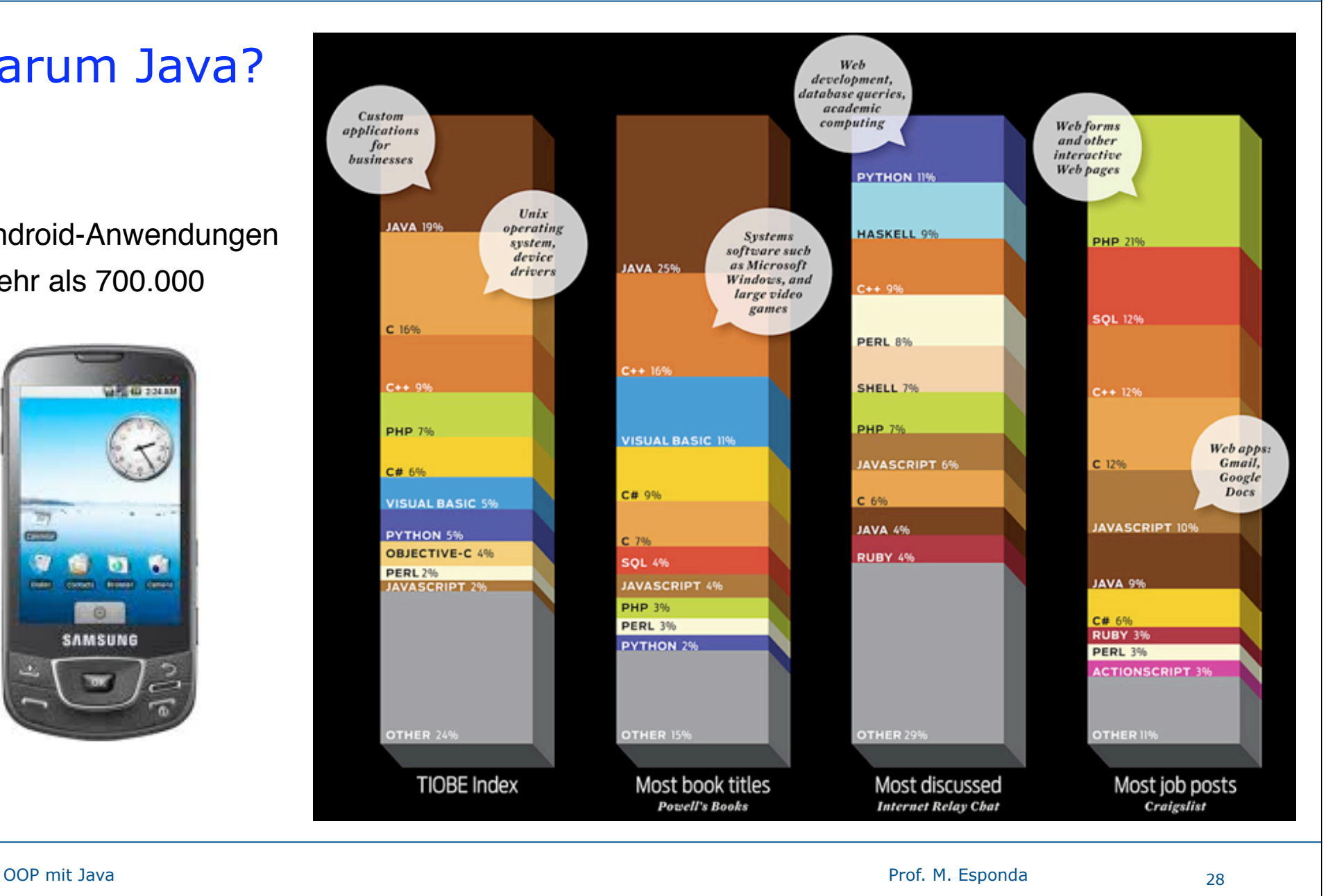

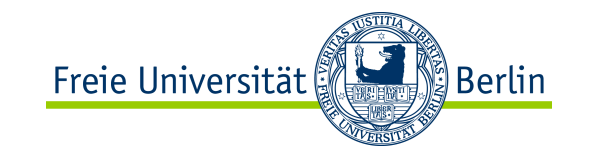

## Warum Java?

- ✴ gute Implementierung der wichtigsten objektorientierten Konzepte
- ✴ nach 17 Jahren sehr robust.
- ✴ große Portabilität durch die Java Virtuelle Maschine
- ✴ sicherer als C/C++, durch eingeschränkte Verwendung von Pointers und Pointer-Arithmetik und automatische Speicherverwaltung (GC)
- ✴ Integriertes Sicherheit-Model. *Class-Loader* und *Security-Manager*
- ✴ Große Anzahl von vorhandenen Standard-Klassen (ca. 4000)
- ✴ Standard-Bibliotheken für die Programmierung von graphischen Benutzerbibliotheken GUIs.
- ✴ Integrierte Unterstützung der Programmierung von verteilte Anwendungen
- ✴ sehr effizient geworden (*Just-in-time*-Übersetzung JIT)
- ✴ Nebenläufigkeit (*Multithreading*) in der Sprache integriert.
- ✴ breite Verwendung

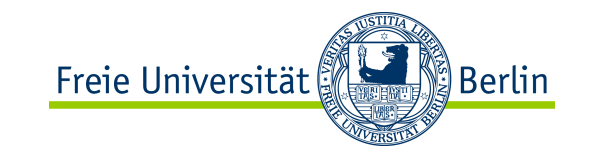

## OO-Konzepte können mit anderen Programmiersprachen gelernt werden.

- ✴ Eigentlich ist egal welche Sprache.
- ✴ Die wichtigsten Konzepte und Algorithmen sind sprachunabhängig.
- ✴ Java ist keine perfekte Sprache und auch nicht die beste.
- ✴ Es kommen mit Sicherheit noch bessere Programmiersprachen

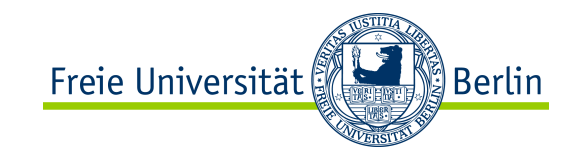

# Warum objektorientiertes Programmieren?

- Simulationsprobleme
	- in der Welt läuft alles parallel
- **Wiederverwendbarkeit** von Software
	- saubere Modularisierung der Software
	- mit klaren Schnittstellen
- Graphische Benutzeroberflächen
	- nicht sequentielle, interaktive Steuerung von Anwendungsprogrammen

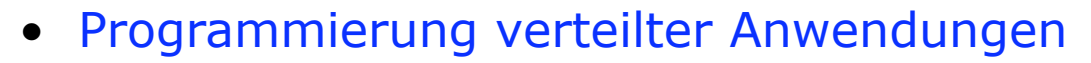

- Parallelität und Kommunikation auf natürliche Weise

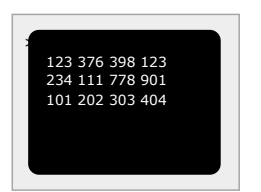

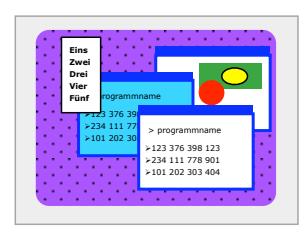

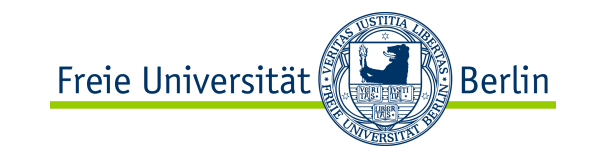

# Was ist Java?

#### 1991 Patrick Naughton und James Gosling

Programmierumgebung **Oak** bei Sun Microsystems um Anwendungen für elektronische Geräte und das interaktive Fernsehen leicht zu programmieren.

#### 1992

**Oak** Programmierumgebung Green Projekt

#### keine Erfolg!

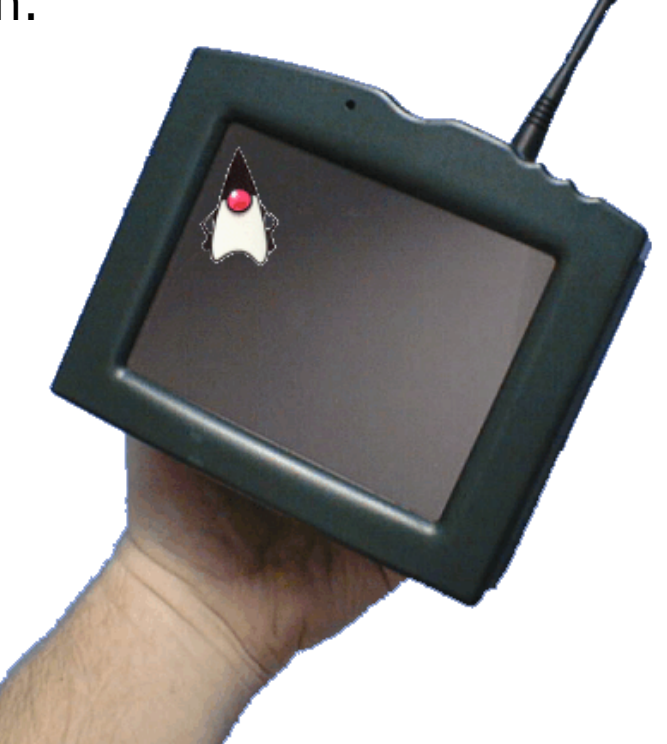

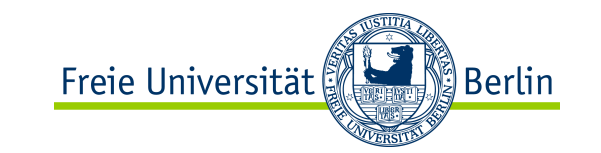

# Was ist Java?

- 1996 veröffentlichte *Sun Microsystems* die erste offizielle Entwicklungsumgebung für Java.
- 2007 Free and Open Source Software. GNU General Public License (GPL) *Sun Microsystems* → *Oracle*

#### Beispielloser Erfolg:

 Noch nie hat eine neue Programmiersprache in so kurzer Zeit so starke Verbreitung gefunden*.*

#### Java ist 17 Jahre alt

Es gibt 930 Millionen *downloads* der *Java Runtime Environment* pro Jahr 3 Billionen Mobile-Geräte haben eine JVM Java Virtuelle Maschine

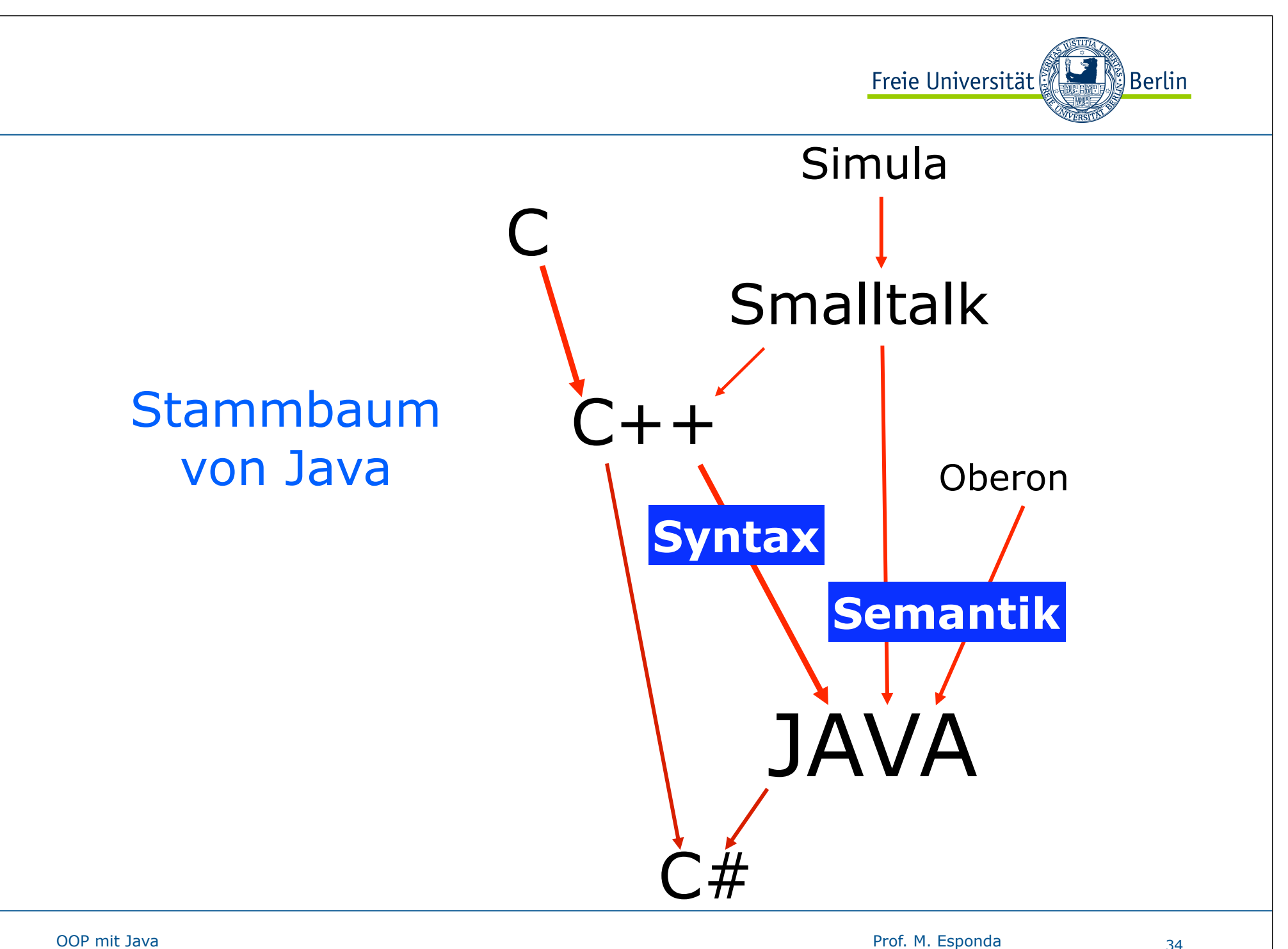

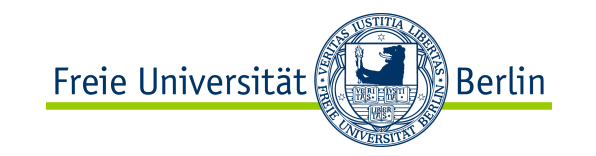

# Objektorientiertes Programmieren

✴Vorgänge der realen Welt

- inhärent paralleles Ausführungsmodell

✴Trennung von Auftragserteilung und Auftragsdurchführung

- klar definierte Schnittstellen

✴Klassifikation und Vererbung

- Anpassbarkeit, Klassifikation und Spezialisierung von Programmteilen

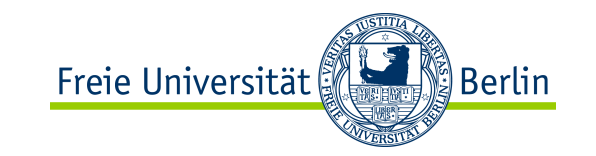

# Konzepte objektorientierter Programmierung

- ✴ Objekte
- ✴ Klassen
- ✴ Nachrichten
- ✴ Verkapselung
- ✴ Vererbung
- ✴ Polymorphismus

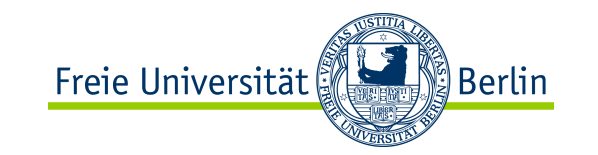

# OO-Programmausführung

#### Die OOP betrachtet eine Programmausführung als ein System kooperierender Objekte

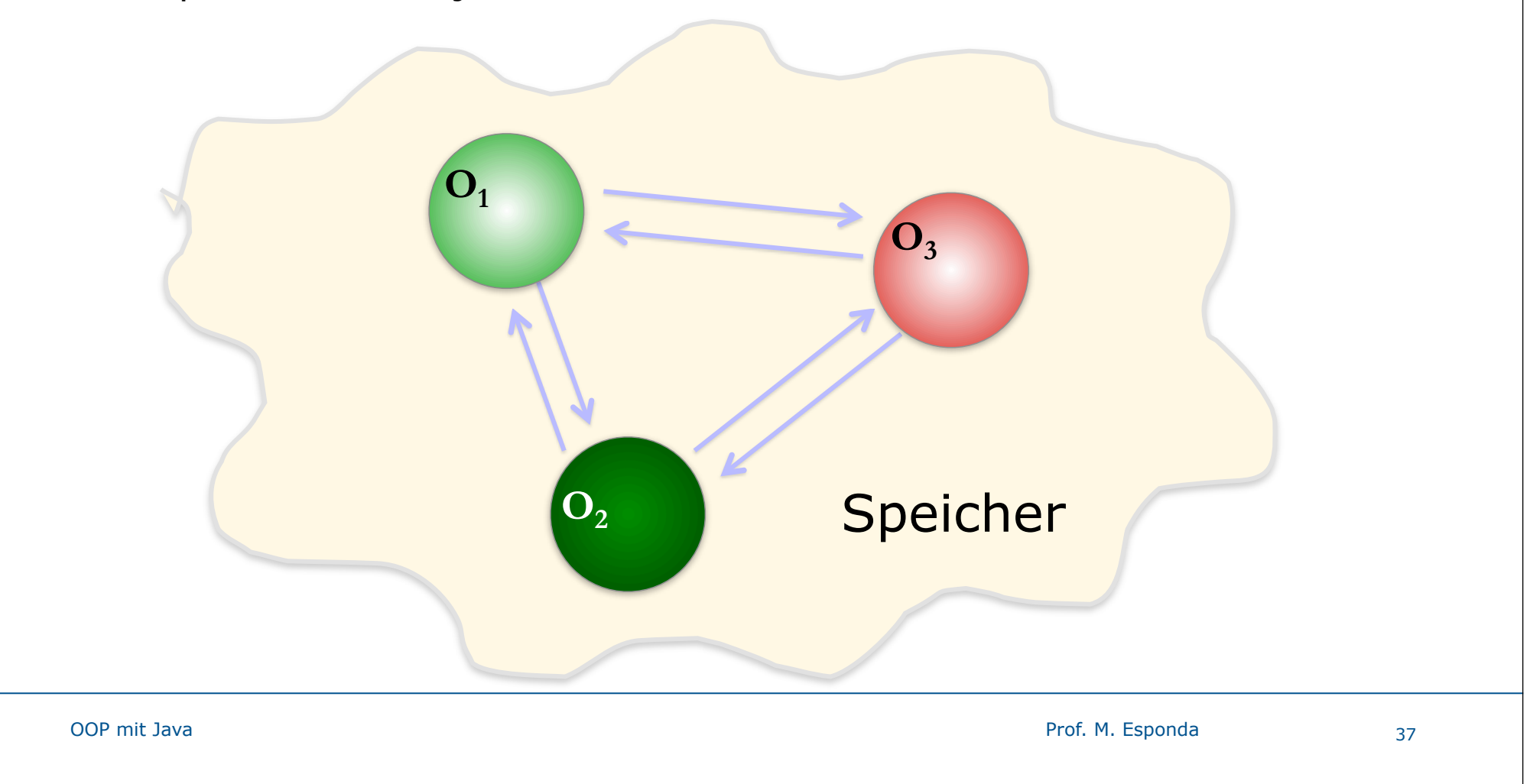

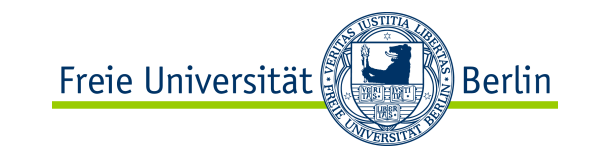

### statisch

# Was ist eine Klasse ?

Eine Klasse ist ein Bauplan, um Objekte einer bestimmten Sorte zu erzeugen.

Ohne Klassen gibt es keine Objekte in Java!

Klassen besitzen den Vorzug der Wiederverwendbarkeit.

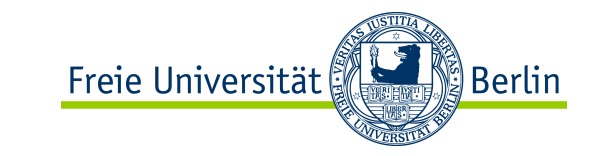

## statisch

# Was ist eine Klasse ?

Stempel

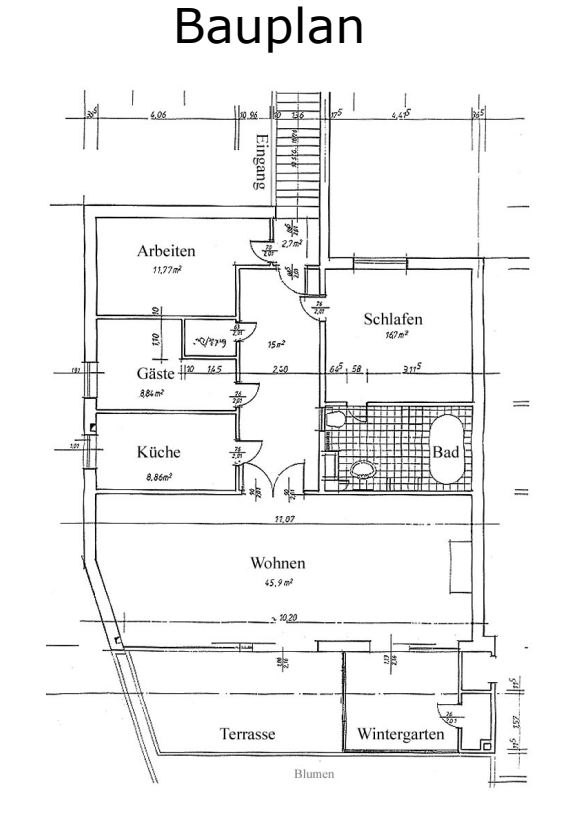

# Rezept $SA|GA$

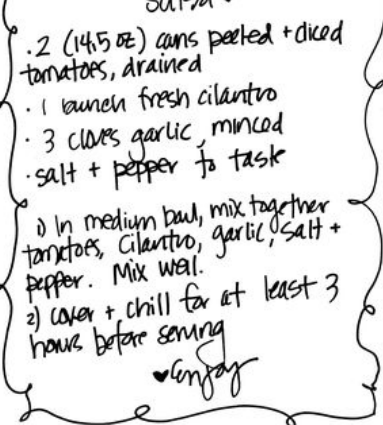

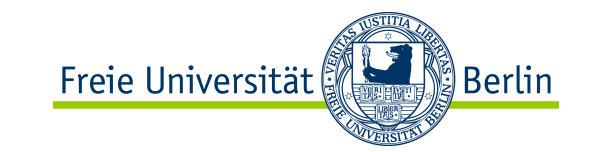

## dynamisch

# Was ist ein Objekt ?

Ein Objekt ist ein Softwarebündel aus **Variablen** und mit diesen Variablen zusammenhängenden **Methoden.**

Ein Objekt ist eine konkrete Ausprägung bzw. eine Instanz einer Klasse.

Jedes Objekt "weiß", zu welcher Klasse es gehört.

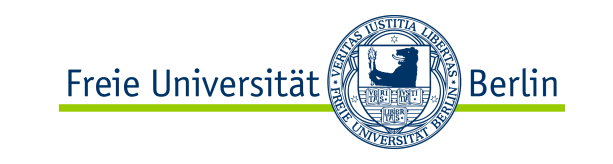

dynamisch

# Was sind Objekte?

Klasse Klasse Objekte Objekte i kunala fresh cildotto<br>· 3 Clars parlic minkad<br>· calt + betper to tash galt + pepper to task<br>" is in median had, mix hay har<br>" in median had, mix hay har<br>pepper , Mix well<br>a) loyar t, chill for at kest 3<br>a) loyar t, chill for at r service<br>- service<br>- vendred genstern Mentlich bestell ditentiich besteller<br>ereidigter Sachverständiger **VENITS** für System tur Systemgen der **Informations** verarbeitur Gammertingen The Society of the Second Contract of the Second Contract of the Second Contract of the Second Contract of the Second Contract of the Second Contract of the Second Contract of the Second Contract of the Second Contract of Solar Holger<br>
Manufacturer Holger<br>
The Manufacturer University of Contract Contract Contract Contract Contract Contract Contract Contract Contract Contract Contract Contract Contract Contract Contract Contract Contract Con **ANDREWS** Klasse Gammertingen Gammertinge ObjekteOOP mit Java Prof. M. Esponda 41

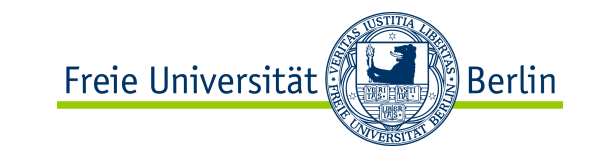

# Was sind Nachrichten?

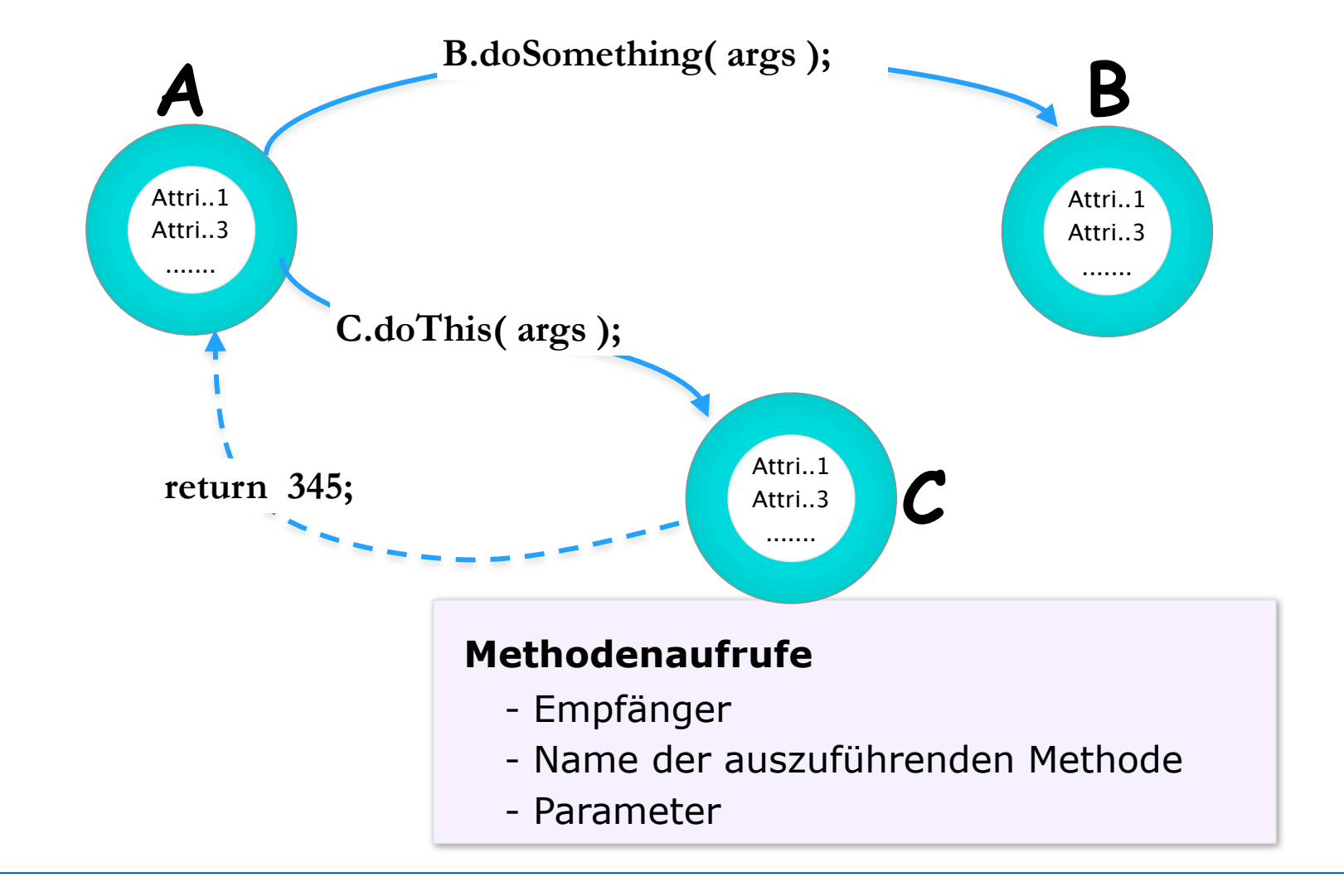

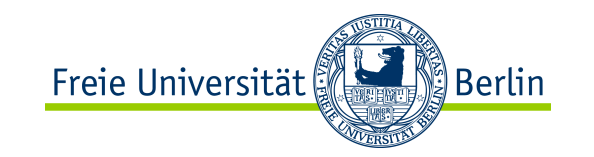

### Klasse-Definition

### *Attribute:*

- *Eigenschaft*<sub>1</sub>
- *Eigenschaft*<sub>2</sub>
- . . . .

#### *Verhalten:*

. . . .

- *Methode1*
- *Methode<sub>2</sub>*
- *Methode3*

# Beispiel: Katze-Klasse

## *Attribute :*

- Name
- Besitzer
- Farbe
- hungrig
- . . . . .

## *Verhalten:*

- isst
- läuft
- kratzt
- schläft
- . . .

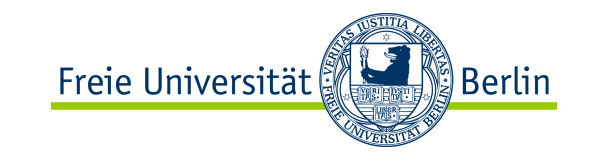

## Grundstruktur eines Java-Programms

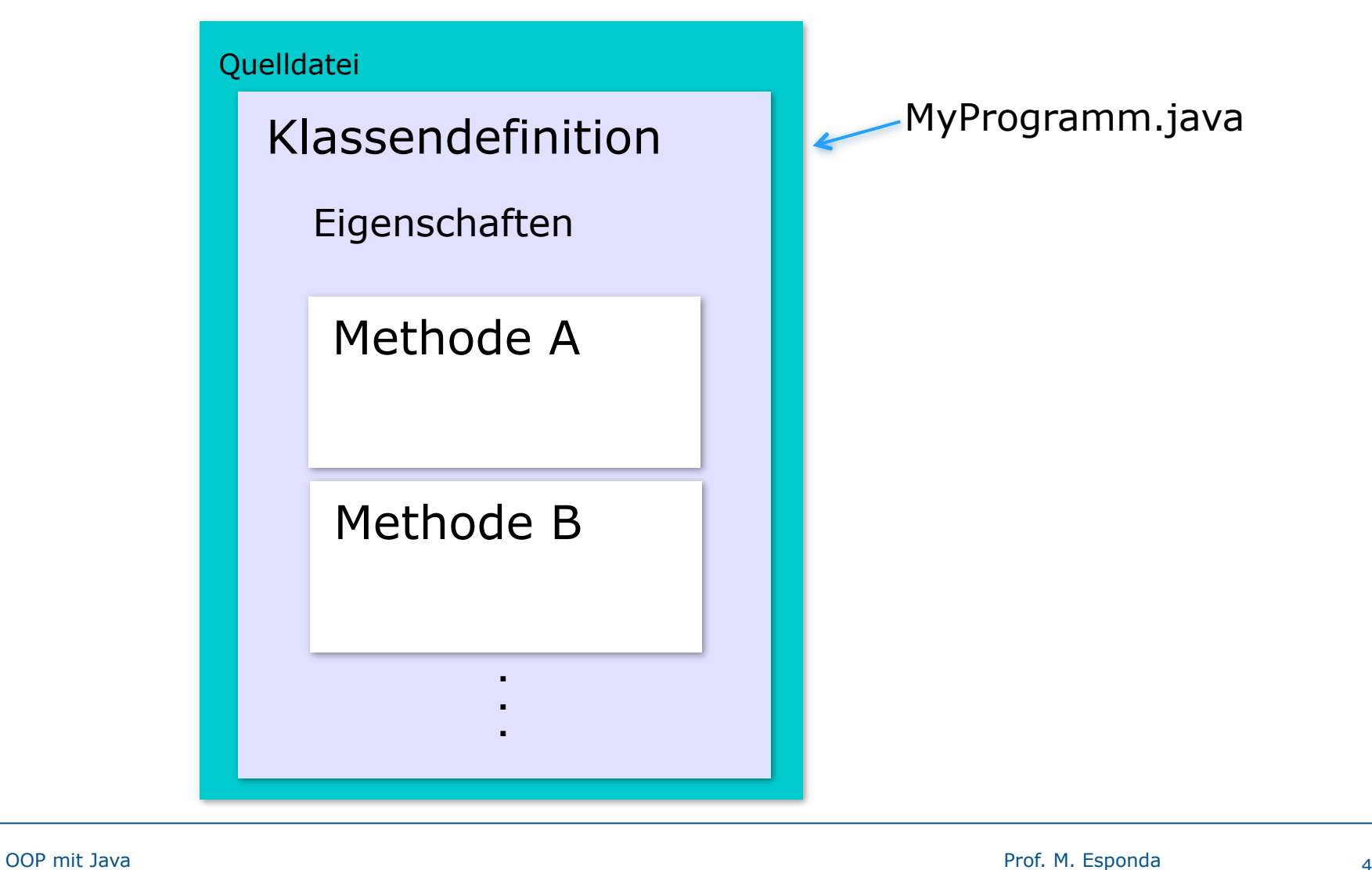

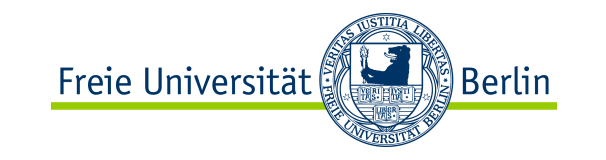

### Modellierung von Rechteck-Objekten

Eigenschaften

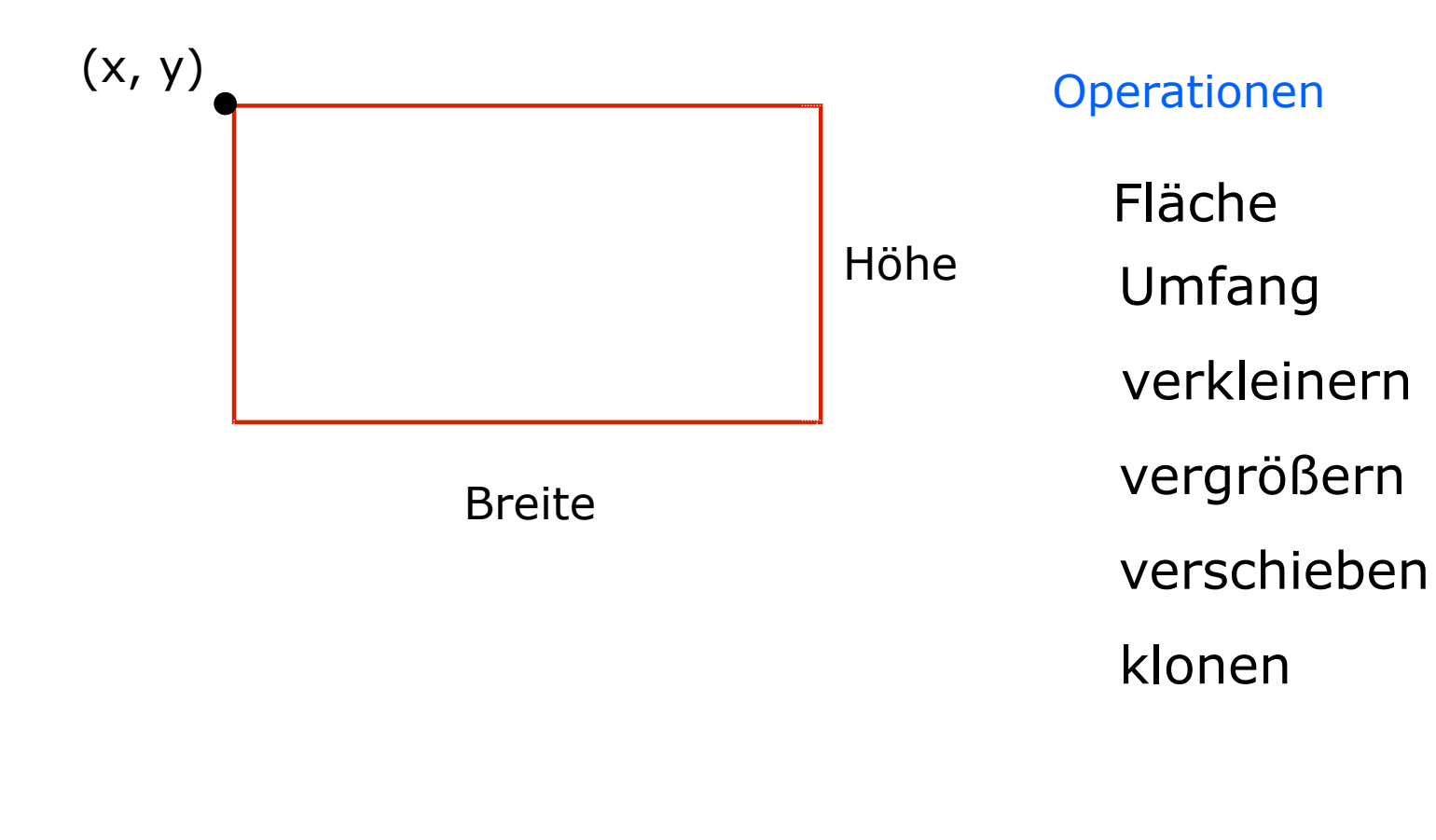

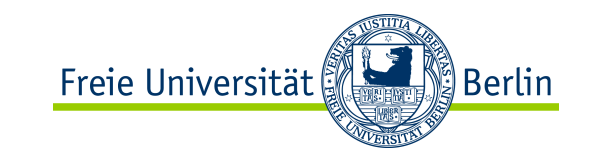

### Modellierung von Rechteck-Objekten

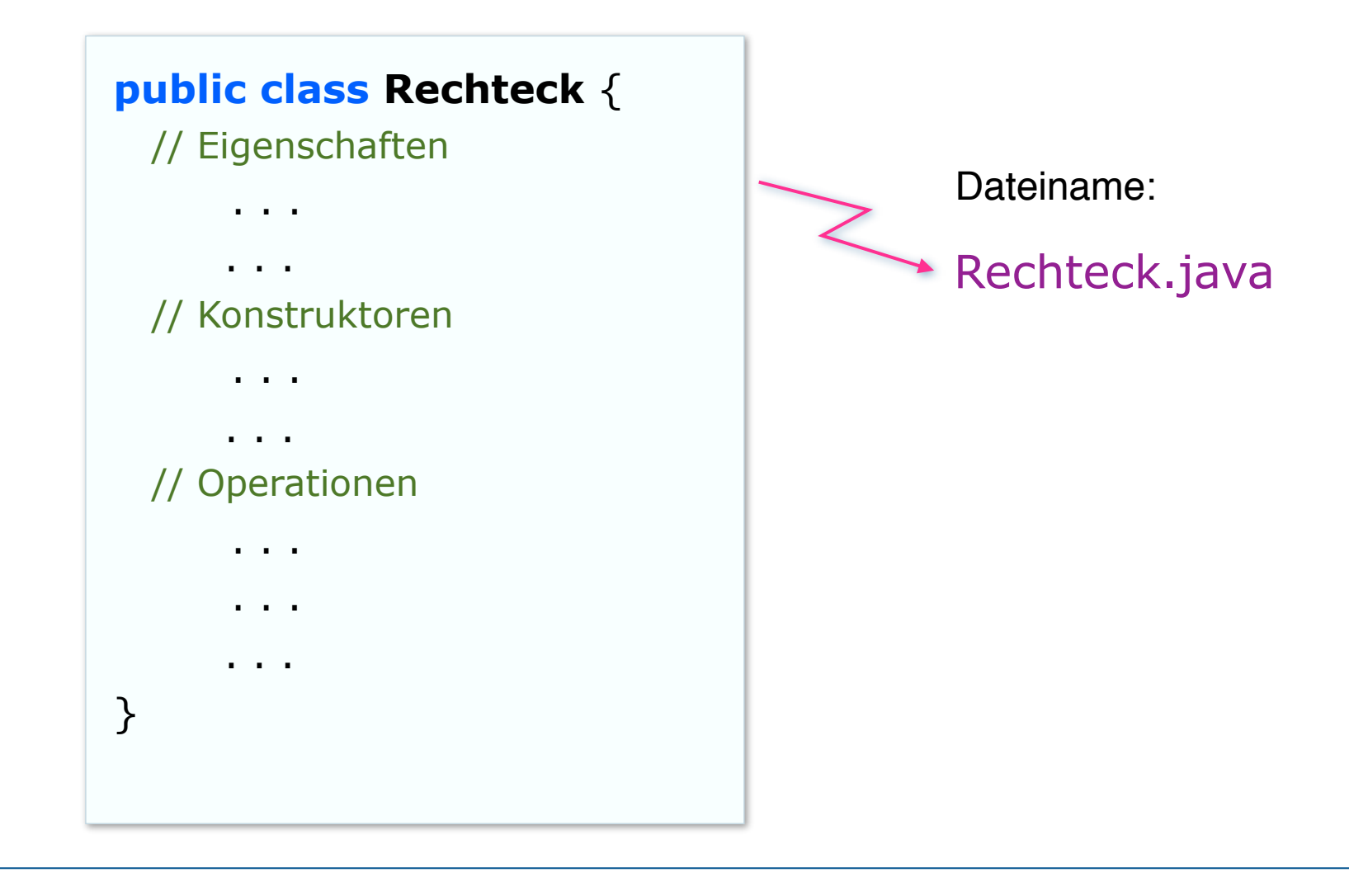

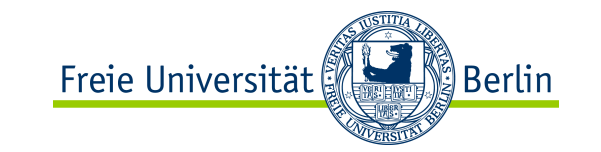

## Java-Anwendung

#### Rechteck.java

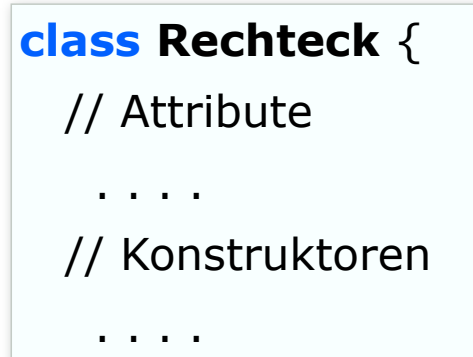

#### // Methoden

. . . .

. . . .

 . . . . }

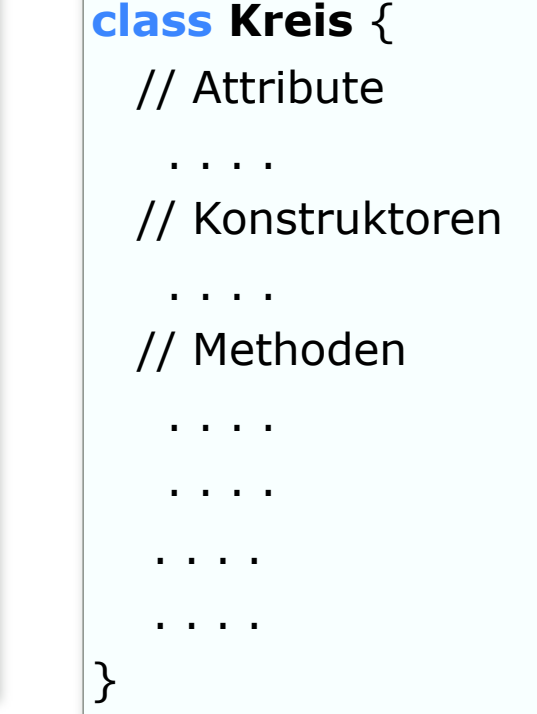

### Kreis.java **class Blatt** { // Attribute . . . . // Konstruktoren . . . . // Methoden . . . . . . . . . . . . **. . main ( . . . . ) {. .} start** . . . . } Dreieck.java

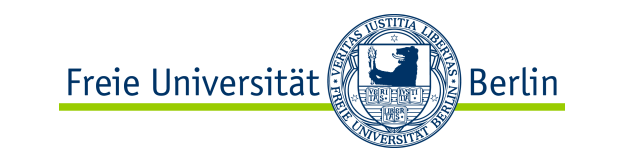

# Nachrichten

**personX.calculateSomething( a, b )** Empfänger Befehl Argumente

> Bevor ich eine Nachricht zu einem Objekt schicke, muss dieses Empfängerobjekt im Speicher existieren.

!

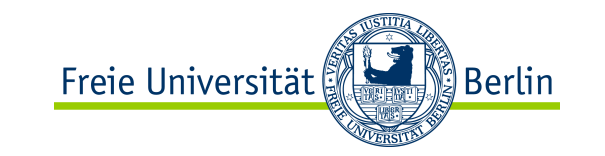

## Programmausführung

#### Compiler + Interpreter

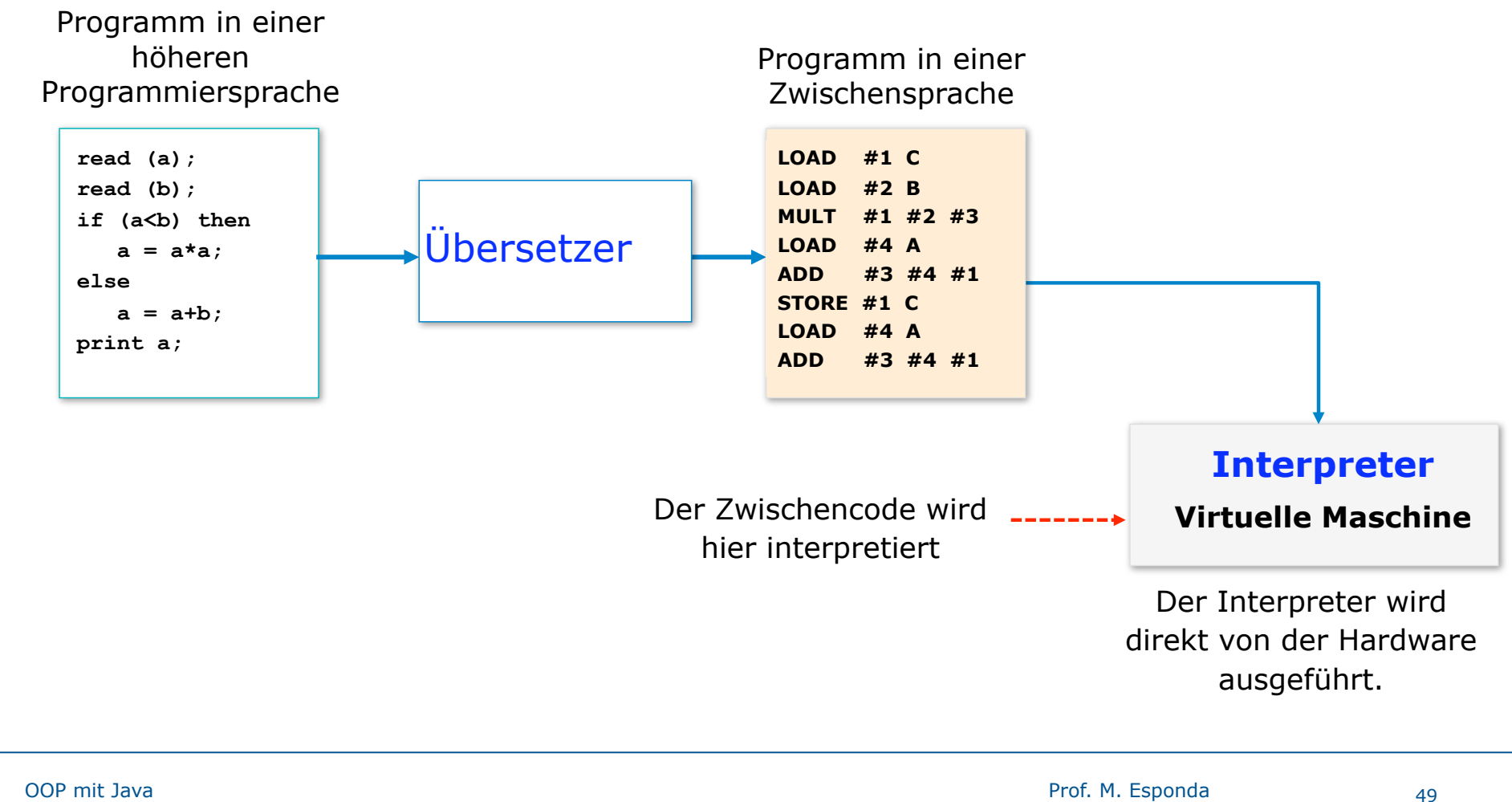

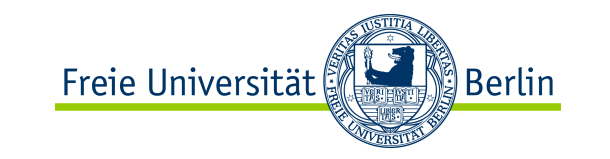

## Java ist plattformunabhängig

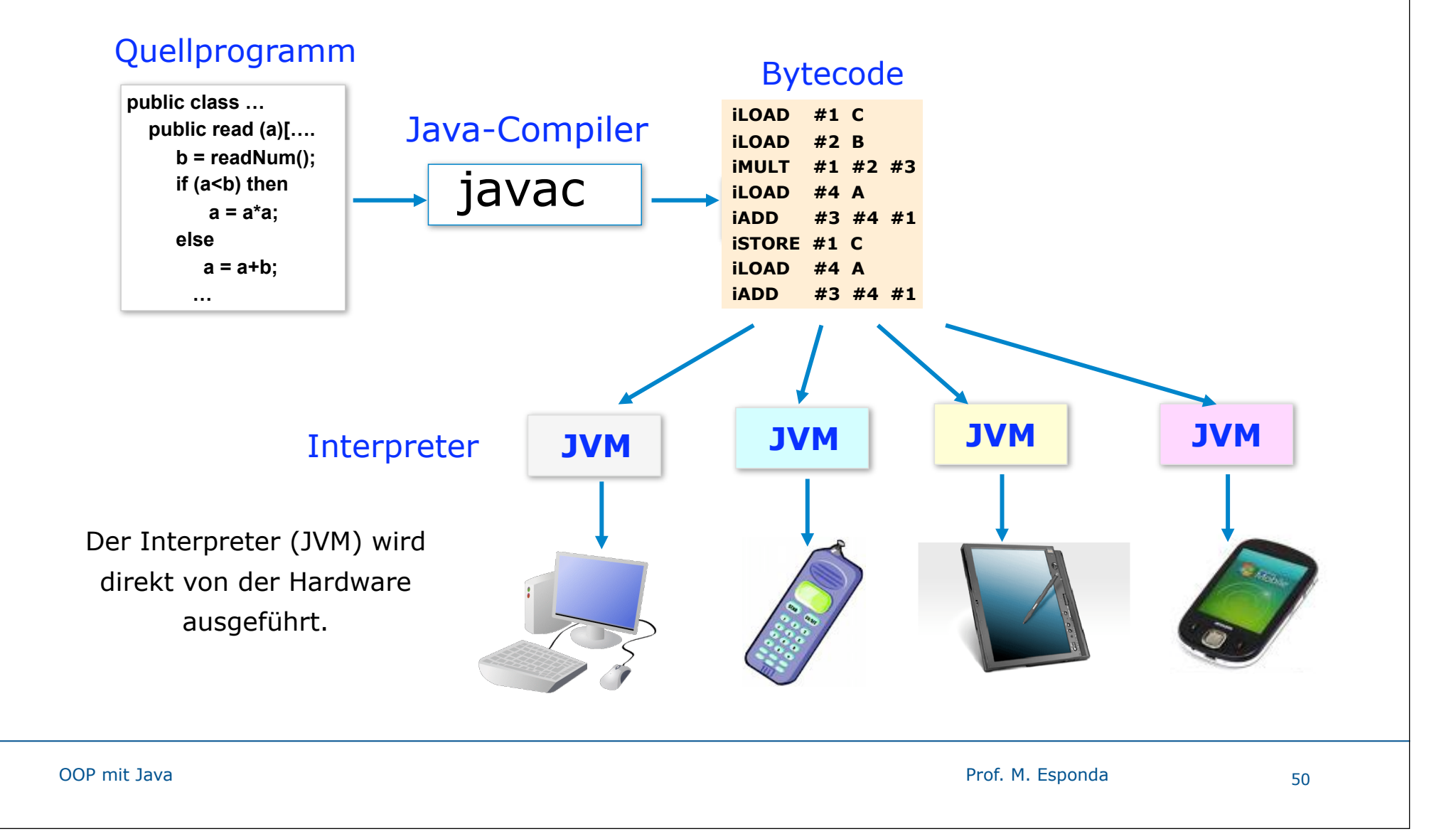

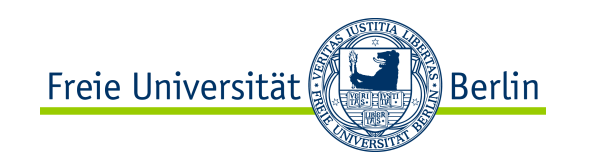

#### Ich freue mich auf eine gute Zusammenarbeit und auf ein erfolgreiches Lernen!

M. Esponda-Argüero